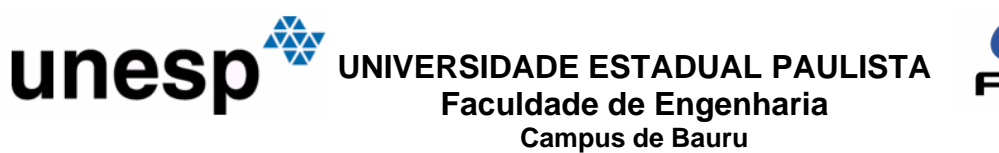

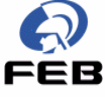

## **DETERMINAÇÃO DA FREQÜÊNCIA DE RESSONÂNCIA DE ANTENAS TIPO MICROFITA TRIANGULAR E RETANGULAR UTILIZANDO REDES NEURAIS ARTIFICIAIS**

### EVERALDO RIBEIRO BRINHOLE

**Dissertação apresentada à Faculdade de Engenharia da UNESP – Campus de Bauru, para a obtenção do título de Mestre em Engenharia Mecânica.** 

> **BAURU – SP Outubro - 2005**

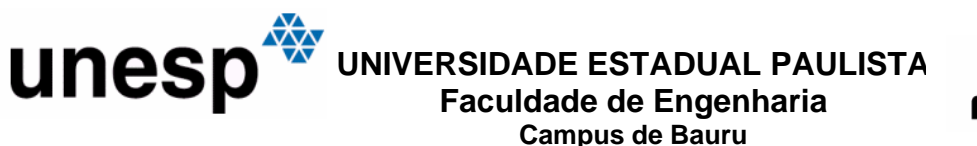

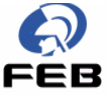

## **DETERMINAÇÃO DA FREQÜÊNCIA DE RESSONÂNCIA DE ANTENAS TIPO MICROFITA TRIANGULAR E RETANGULAR UTILIZANDO REDES NEURAIS ARTIFICIAIS**

## EVERALDO RIBEIRO BRINHOLE Orientador: Prof. Dr. NAASSON PEREIRA DE ALCÂNTARA **JUNIOR**

**Dissertação apresentada à Faculdade de Engenharia da UNESP – Campus de Bauru, para a obtenção do título de Mestre em Engenharia Mecânica.** 

**BAURU – SP Outubro - 2005** 

#### Ficha catalográfica elaborada por DIVISÃO TÉCNICA DE BIBLIOTECA E DOCUMENTAÇÃO UNESP - Bauru

Brinhole, Everaldo Ribeiro.

Determinação da freqüência de ressonância de antenas tipo microfita triangular e retangular utilizando redes neurais artificiais / Everaldo Ribeiro Brinhole. - - Bauru: Outubro, 2005.

87 f.

Orientador: Dr. Naasson Pereira de Alcântara Junior.

Dissertação (Mestrado) – Universidade Estadual Paulista. Faculdade de Engenharia, 2005.

1. Antenas tipo microfita. 2. Redes neurais artificiais. 3. Freqüência de ressonância. I – Universidade Estadual Paulista. Faculdade de Engenharia. II - Título.

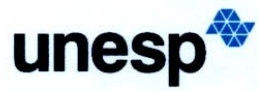

UNIVERSIDADE ESTADUAL PAULISTA "JÚLIO DE MESQUITA FILHO" **Campus de Bauru** 

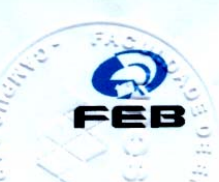

ATA Nº 076/2005

#### ATA DA DEFESA PÚBLICA DA DISSERTAÇÃO DE EVERALDO RIBEIRO BRINHOLE, ALUNO DO PROGRAMA DE PÓS-GRADUAÇÃO EM ENGENHARIA MECÂNICA, DA FACULDADE DE ENGENHARIA DA UNESP - CAMPUS DE BAURU.

No dia quatorze de outubro de dois mil e cinco, às 9 horas, no anfiteatro do prédio da Pós-graduação, da Faculdade de Engenharia da UNESP, Campus de Bauru, reuniuse à Comissão Examinadora da Defesa Pública, composta pelo Professor Adjunto Naasson Pereira de Alcântara Junior do Departamento de Engenharia Elétrica da Faculdade de Engenharia - UNESP - Campus de Bauru, Presidente da Banca, Professor Doutor José Carlos Sartori, do Departamento de Engenharia Elétrica da Escola de Engenharia de São Carlos - USP e o Professor Assistente Doutor José Alfredo Covolan Ulson do Departamento de Engenharia Elétrica da Faculdade de Engenharia – UNESP – Campus de Bauru, a fim de proceder à argüição pública da candidato **EVERALDO RIBEIRO BRINHOLE,** intitulada Dissertação do "DETERMINAÇÃO DA FREQÜÊNCIA DE RESSONÂNCIA DE ANTENAS TIPO MICROFITA RETANGULAR E TRIANGULAR, UTILIZANDO REDES NEURAIS ARTIFICIAIS". O Professor Adjunto Naasson Pereira de Alcântara Junior, Presidente da Banca, apresentou o candidato, que dissertou sobre seu trabalho, em quarenta minutos, após, o candidato foi argüido oralmente pelos membros componentes da Comissão Examinadora no tempo regulamentar exigido. Logo após, reuniu-se a Comissão Examinadora, tendo apresentado o conceito final: APROVADO. Nada mais havendo, foi lavrada a presente ata, que após, lida e aprovada, será assinada pelos Senhores Membros da Comissão Examinadora. Bauru, 14 de outubro de dois mil e cinco.

Professor Adjunto Naasson Pereira de Alcântara Junior

Professor Doutor José Carlos Sartoti

Professor Assistente Doutor José Alfredo Covolan Ulson

Faculdade de Engenharia Bauru Seção de Pós-Graduação Nv. Eng Luiz Edmundo Carrijo Coube s/n CEP 17033-360 Bauru SP Brasil Tel 14 3103 6108 fax 14 3103 6104 spg@feb.unesp.br

 $400$ 

A meus avós (in memoriam), meu tio e padrinho Luiz Scanavachi (in memoriam), minha tia Neusa (in memoriam).

Dedico este trabalho aos meus pais, Antonio e Benedita, e a meus irmãos e sobrinhos, pelo apoio, presença, confiança e amor.

"A melhor maneira de prever o futuro é criá-lo." *Albert Einstein* 

#### **AGRADECIMENTOS**

A Deus, sempre presente, pois sem ele nada seria possível;

 ao meu orientador Prof. Dr. Naasson Pereira de Alcântara Junior, pela confiança e amizade;

aos meus pais, Antonio e Benedita, que sempre me incentivaram nos estudos;

 a meus irmãos, Eliana e Evandro, juntamente com os seus, pelo apoio sempre presente;

 ao Prof. e Engenheiro Antônio Airton Carneiro de Freitas, pela amizade e contribuições para a conclusão desta dissertação;

ao Prof. e Engenheiro Jancer Frank Zanini Destro, pela amizade de mais de 20 anos, companheiro nas batalhas e nas festas;

 a UMP-IESB, pelos horários cedidos para o estudo, pesquisa e conclusão desta dissertação.

aos companheiros de viagem e de estudo.

# **SUMÁRIO**

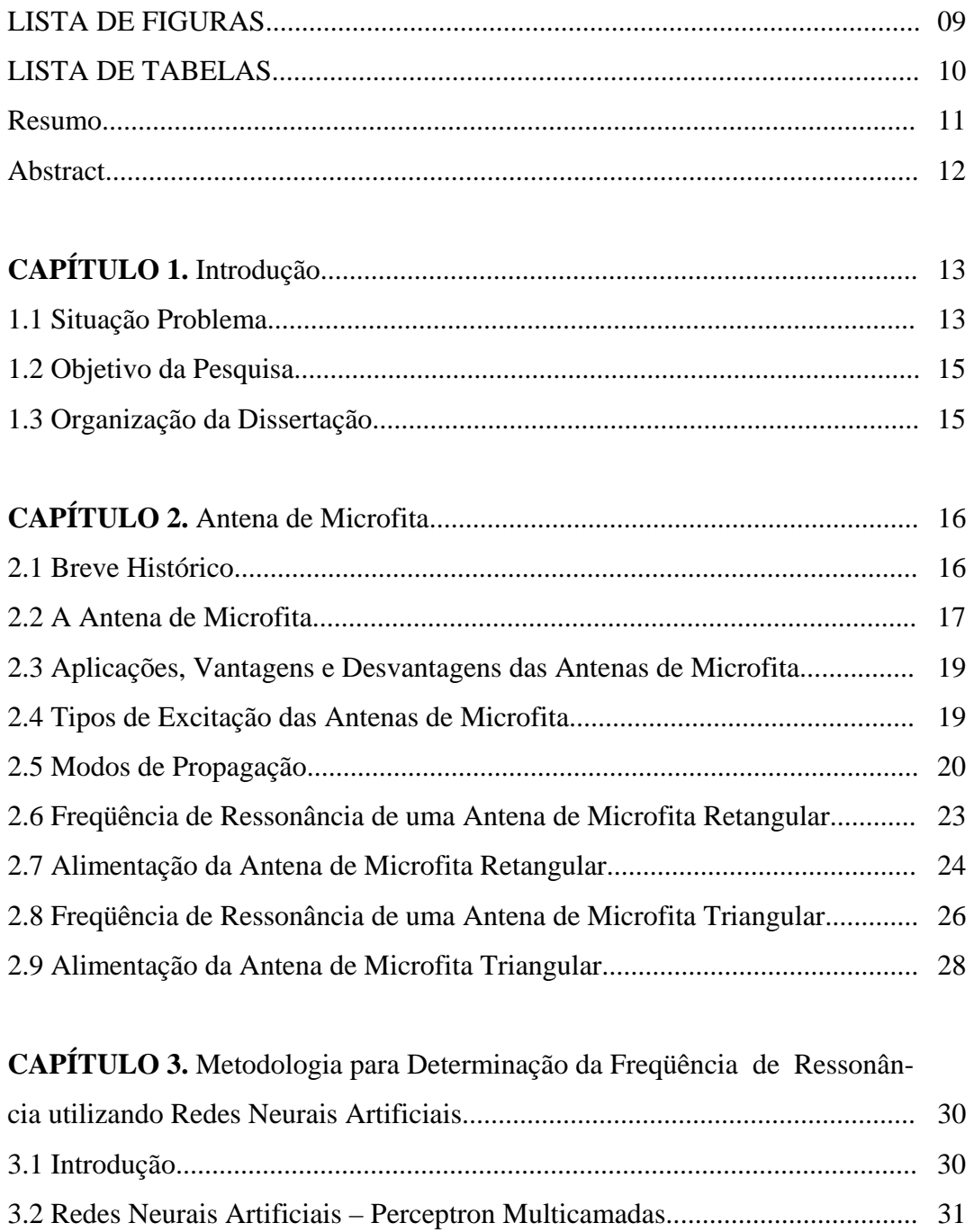

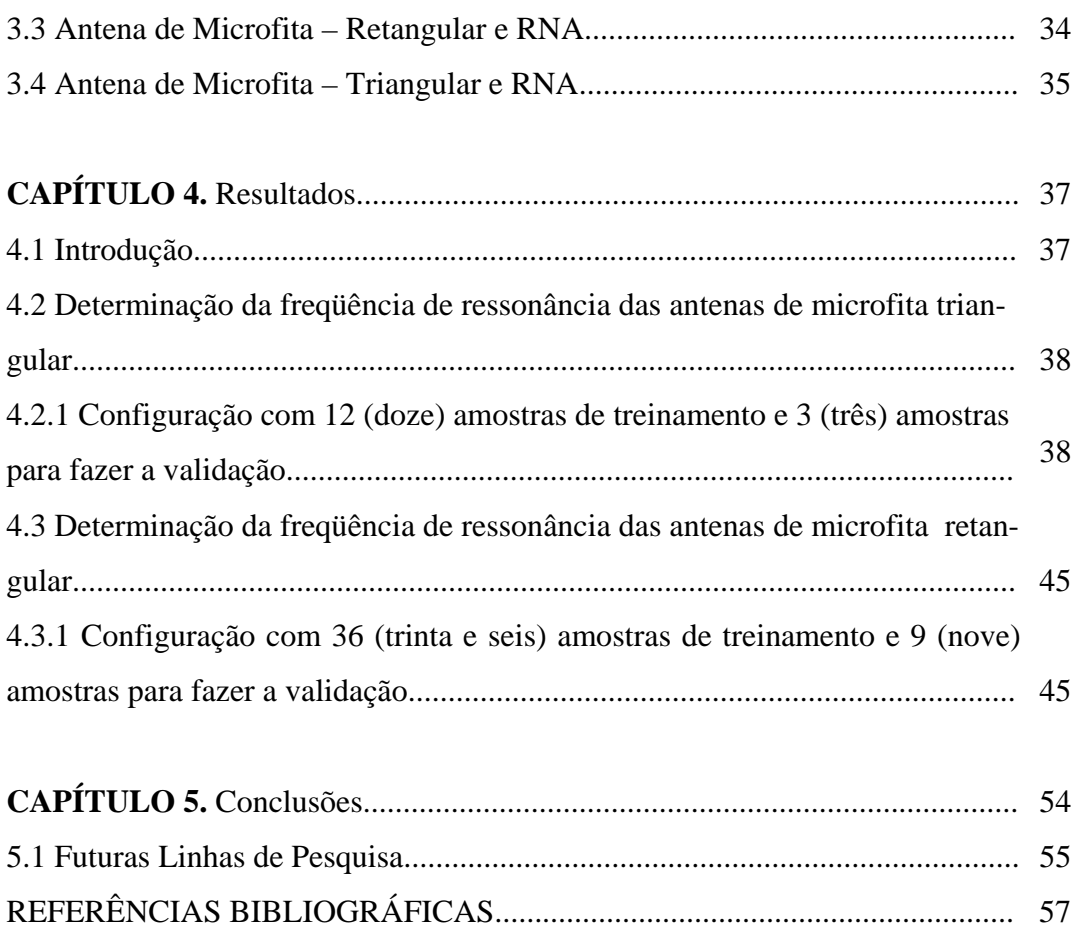

APÊNDICE A ...................................................................................................... 61

## **LISTA DE FIGURAS**

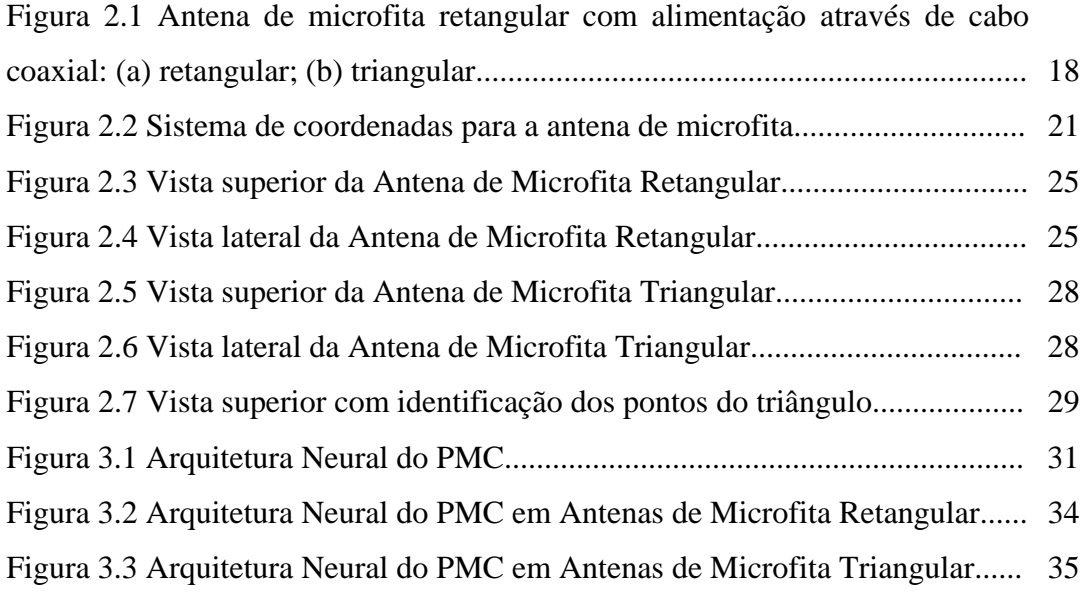

## **LISTA DE TABELAS**

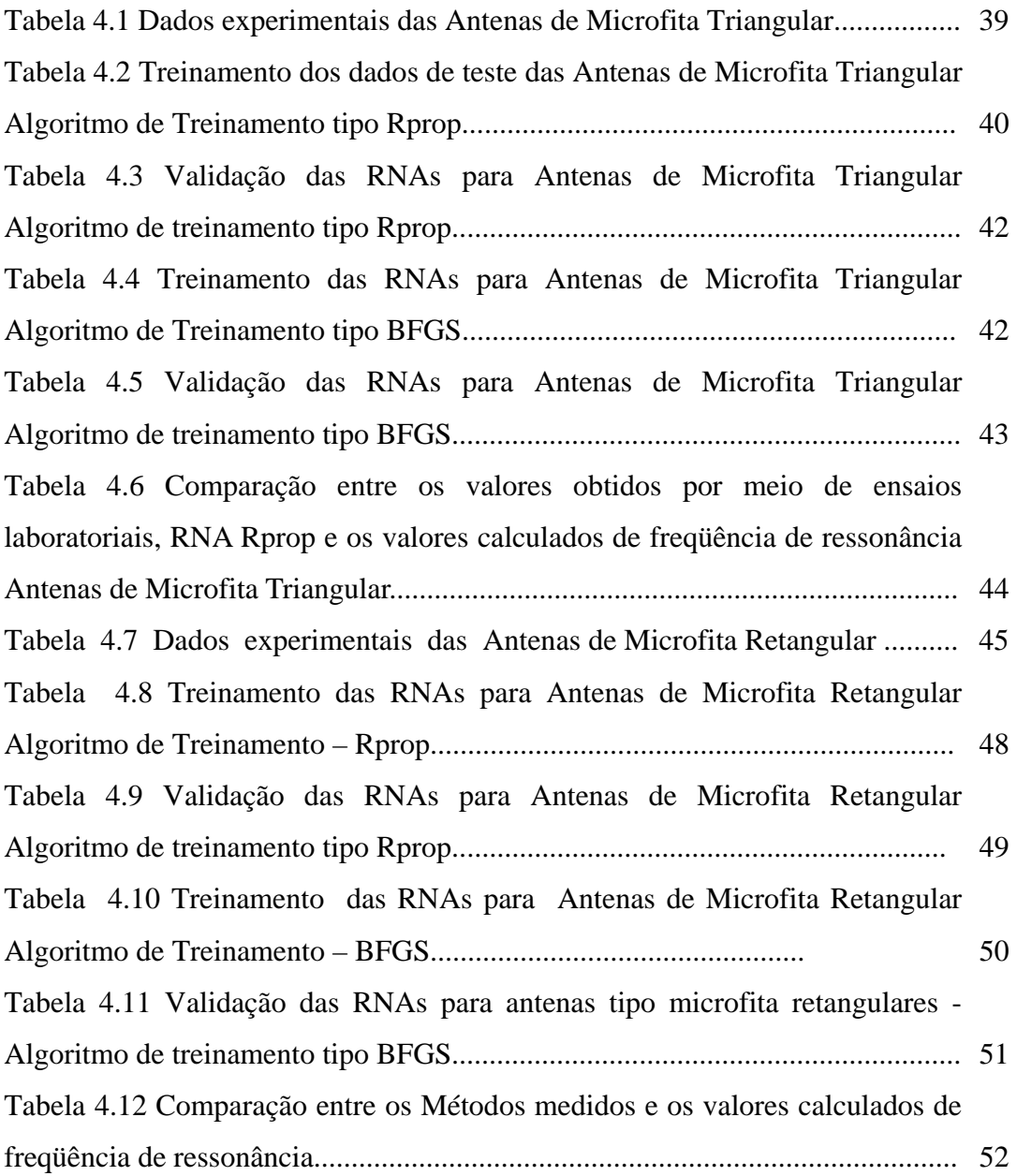

BRINHOLE, E. R.; *Determinação da Freqüência de Ressonância de Antenas Tipo Microfita Triangular e Retangular Utilizando Redes Neurais Artificiais*. Bauru, 2005. 87 p. Dissertação (Mestrado em Engenharia Mecânica) – Faculdade de Engenharia, Campus de Bauru. Universidade Estadual Paulista "Júlio de Mesquita Filho".

### **RESUMO**

Neste trabalho, apresenta-se o desenvolvimento de uma metodologia utilizando redes neurais artificiais, para auxiliar na determinação da freqüência de ressonância no projeto de antenas tipo microfita de equipamentos móveis, tanto para antenas retangulares como para antenas triangulares. Compararam-se modelos deterministas e modelos empíricos baseados em Redes Neurais Artificiais (RNA) da literatura pesquisada com os modelos apresentados neste trabalho. Apresentam-se modelos empíricos baseados em RNAs tipo *Perceptron Multicamadas* (PMC). Os modelos propostos também são capazes de serem integrados em um ambiente CAD (*Computed Aided Design*) para projetar antenas tipo microfita de equipamentos móveis.

**Palavras-Chave:** Antenas Tipo Microfita; Redes Neurais Artificiais; Freqüência de Ressonância.

BRINHOLE, E. R.; *Determination of Resonant Frequencies of Triangular and Rectangular Microstrip Antennas, Using Artificial Neural Networks.* Bauru, 2005. 87 p. Master Degree Dissertation – Faculty of Engineering. State University of São Paulo, UNESP "Júlio de Mesquita Filho".

### **ABSTRACT**

This work presents the development of models that can be used in the design of microstrip antennas for mobile communications. The antennas can be triangular or rectangular. The presented models are compared with deterministic and empirical models based on artificial neural networks (ANN) presented in the literature. The models are based on Perceptron Multilayer (PML). The models can be embedded in CAD systems, in order to design microstrip antennas for mobile communications.

**Keywords**: Microstrip antennas; Artificial Neural Network; Resonant Frequencies.

## **CAPÍTULO 1**

### **INTRODUÇÃO**

### **1.1 Situação problema**

A área de telefonia celular teve expressivo crescimento e atualmente tem uma importância significativa no setor das telecomunicações. Entretanto, alguns problemas são inerentes a esta área, tanto no que tange aos arranjos de antenas como nos aparelhos celulares utilizados pelos usuários. No que se refere aos equipamentos móveis, citam-se os seguintes problemas: a freqüência de ressonância e a respectiva largura de faixa de antenas de microfita utilizada nestes equipamentos. O problema relacionado com a determinação da freqüência de ressonância se deve ao fato da largura de faixa de utilização desse tipo de antena ser muito estreito, sendo que o

espalhamento espectral da onda eletromagnética sobre a antena não ser linearmente distribuído, ocorrendo perdas e, com isso, comprometendo a determinação com exatidão da freqüência de ressonância. Assim, as Redes Neurais Artificiais (RNAs) surgem como uma ferramenta computacional para auxiliar na solução deste problema.

A motivação por trás da utilização das redes neurais artificiais é a possibilidade de se encontrar soluções eficazes para problemas de difícil tratamento. Entretanto, o potencial das redes neurais artificiais só pode ser devidamente explorado com o emprego de procedimentos refinados de análise e síntese, ou seja, os recursos de processamento devem ser aplicados na medida certa e na situação apropriada [Von Zuben, 2004].

O cenário atual exige soluções mais competitivas e a tendência é que este cenário torne-se mais exigente. Logo, detectar deficiências nas metodologias convencionais e explorar apropriadamente a flexibilidade das redes neurais artificiais pode justificar sua utilização. Assim, tem-se que avaliar os ganhos de desempenho na presença de incrementos de complexidade, o que pode tornar esta equação difícil de ser solucionada.

Obviamente, a complexidade da implementação de um modelo da RNA pode aumentar e tornar difícil encontrar a solução global ótima. Entretanto, as RNAs já tem sido utilizadas com sucesso na área de antenas, como por exemplo, citam-se as seguintes aplicações: (1) análise de antenas de microfita [Vegni e Toscano, 1997]; (2) modelos para projeto de antenas de microfita conectados a banco de dados de circuitos [Watson e Gupta, 1996]; (3) modelos para projeto de antenas tipo CPW p*atch* conectados ao CAD [Watson e Gupta, 1998].

### **1.2 Objetivo da pesquisa**

O objetivo desta pesquisa é propor uma metodologia para determinar a freqüência de ressonância das antenas tipo microfita utilizadas em aparelhos celulares por meio de Redes Neurais Artificiais. Nesta pesquisa, as análises serão concentradas em antenas de microfita retangular e triangular, utilizada em sistemas de comunicações móveis.

Esta metodologia é baseada em uma RNA, tipo *Perceptron Multicamadas* (PMC) utilizando vários algoritmos de treinamento regularizados. Esta classe de RNA pode apresentar: uma convergência não muito lenta, boa precisão e consegue captar características locais e globais de aproximação.

### **1.3 Organização da Dissertação**

Esta monografia está organizada em cinco capítulos, como se segue:

No capítulo 2 trata-se dos conceitos básicos associados às antenas de microfita. No capítulo 3, será abordado a metodologia e utilização dos conceitos básicos sobre redes neurais artificiais necessários, para implementar a aplicação que trata esta dissertação. A seguir, no capítulo 4, apresentam-se os dados de antenas coletados, chegando-se aos resultados e as análises, justificando, inclusive, a utilização de RNAs para se determinar a freqüência de ressonância das antenas de microfita voltadas para área de comunicações móveis. Finalizando esta dissertação, no capítulo 5, fazem-se as conclusões finais.

## **CAPÍTULO 2**

### **ANTENAS DE MICROFITA**

### **2.1 Breve histórico**

O rápido desenvolvimento da tecnologia de antenas baseadas em microfita começou em meados de 1970 no laboratório de antenas da Universidade de Massachusetts. No início de 1980 os elementos físicos de uma antena baseada em microfita foram estabelecidos em termos de modelagem, e os pesquisadores tinham

suas atenções voltadas a melhorar o desempenho da antena (por exemplo: largura de faixa), e para novas aplicações dessa nova tecnologia.

O desenvolvimento das antenas de microfita de baixo perfil utilizadas freqüentemente em veículos de alta velocidade, tais como aviões, teve grande aceitação, devido a seu baixo peso, custo e tamanho reduzidos, possuindo alto desempenho e facilidade na instalação. As maiores desvantagens são quanto a sua eficiência, que é baixa e, a estreita largura de faixa de freqüência de operação [Balanis, 1997].

### **2.2 A antena de microfita**

Uma antena de microfita consiste basicamente de duas placas condutoras, paralelas, separadas por um substrato dielétrico, sendo uma das placas o elemento irradiante e a outra o plano de terra, conforme mostrado na Figura 2.1. A placa irradiante pode assumir qualquer formato, mas normalmente são utilizadas formas convencionais, para simplificar a análise de suas características de irradiação [Balanis, 1997]. O elemento irradiante da antena de microfita consiste de uma placa metálica *patch* de espessura t, sendo:

$$
t<<\lambda
$$

onde:

λ*:* é o comprimento de onda guiado pela estrutura de microfita, que é expresso pela equação:

$$
\lambda = \frac{c}{f} \quad \text{[metros]} \tag{2.1}
$$

onde:

*c*: velocidade da luz =  $3 \text{ X } 10^8 \text{ [m/s]}$ ;

*f:* freqüência [Hz].

espaçada a uma pequena fração de um substrato dielétrico, de uma altura h , com:

 $h \lt \lt \lambda$ 

acima de um plano de terra t, onde *t << h*.

Os elementos de microfita, parte irradiante e plano terra, são impressos na mesma face do material substrato dielétrico. A forma de se alimentar a antena de microfita que é utilizada nesta dissertação é a alimentação através de cabos coaxiais.

Os materiais condutores geralmente utilizados são o cobre e o ouro, enquanto que os materiais mais usados como substratos dielétricos são: a alumina e as fibras texturizadas com teflon.

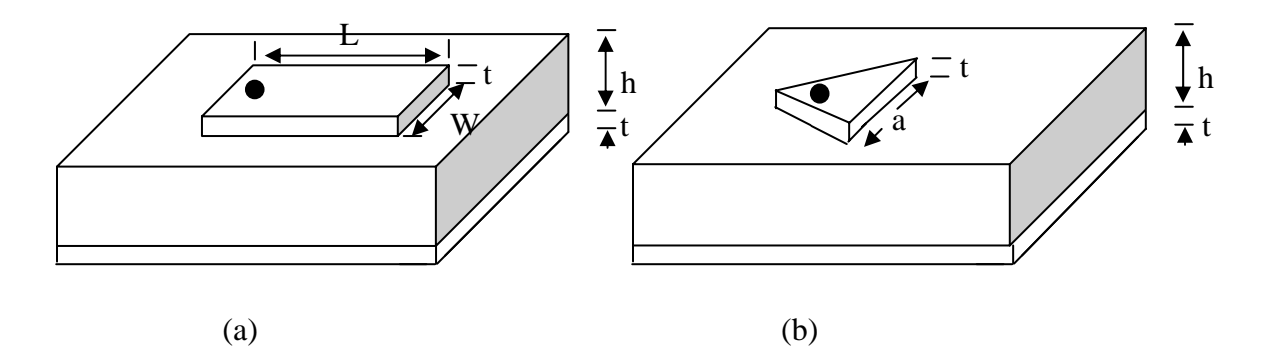

Figura 2.1 – Antenas de microfita com alimentação através de cabo coaxial (a) retangular; (b) triangular.

## **2.3 Aplicações, Vantagens e Desvantagens das Antenas de Microfita**

Dentre as aplicações que podem ser citadas, têm-se as seguintes: comunicações via-satélite, radares, rádio-altímetro, comando e controle, telemetria de mísseis, veículos de alta velocidade (aviões, foguetes, etc.), elementos de alimentação em antenas complexas, irradiadores biomédicos, aparelhos celulares, GPS.

Algumas das vantagens de se utilizar equipamentos dotados de antenas de microfita são: baixo peso e pequeno volume, baixo custo, simplicidade de fabricação, facilidade de integração com outros dispositivos. As desvantagens são as seguintes: largura de faixa estreita, baixa eficiência, baixa capacidade de potência. Há várias maneiras de se diminuir substancialmente algumas dessas desvantagens. Por exemplo, maior largura de faixa e eficiência, pode ser alcançada com a utilização de substratos de pouca espessura e de baixo valor de permissividade dielétrica [Carr, 2001].

### **2.4 Tipos de Excitação das Antenas de Microfita**

As antenas de microfita possuem seus elementos irradiantes num dos lados do substrato dielétrico e assim podem ser alimentados por linhas de microfita, cabos coaxiais, ou por acoplamento eletromagnético.

Pode-se alimentar uma antena de microfita através de um cabo coaxial conectado a um ponto escolhido da antena. Para se fazer o casamento do sistema, liga-se à malha condutora do cabo coaxial ao plano de terra da microfita e o condutor central no elemento irradiante da antena. Esse cabo coaxial é conectado a um ponto escolhido da antena, conforme será mostrado posteriormente.

### **2.5 Modos de propagação**

Os modos de propagação são determinados a partir das equações de Maxwell e representam o conjunto de ondas eletromagnéticas que são guiadas de maneira estável na antena de microfita. As antenas de microfita admitem apenas um número discreto de modos propagando-se ao longo de seu comprimento. De uma maneira geral, os tipos de modos possíveis de propagação em guias de onda são:

• **Transversal Eletromagnético - TEM:** campo elétrico e magnético sem componentes na direção de propagação da onda;

• **Transversal Elétrico - TE:** campo elétrico sem componente na direção de propagação da onda;

• **Transversal Magnético - TM:** campo magnético sem componente na direção de propagação da onda.

Os campos nas aberturas das duas fendas (*slots*) formam um arranjo com dois elementos afastados de ½ comprimento de onda guiado ( $\lambda_{\rm g}/2$ ). Os quais se adicionam em fase e possuem uma irradiação máxima normal ao elemento da microfita.

As componentes dos campos nas terminações das faces da placa podem ser decompostas em componentes normais e tangenciais ao plano de terra. Como o comprimento da placa é de aproximadamente meio comprimento de onda, as componentes normais dos campos de borda estão fora de fase e suas contribuições cancelam-se mutuamente na direção normal à placa. Porém, as componentes

tangenciais estão em fase, fazendo com que o campo distante seja máximo na região normal à estrutura. A análise desta região normal pode ser feita a partir da análise da figura 2.2.

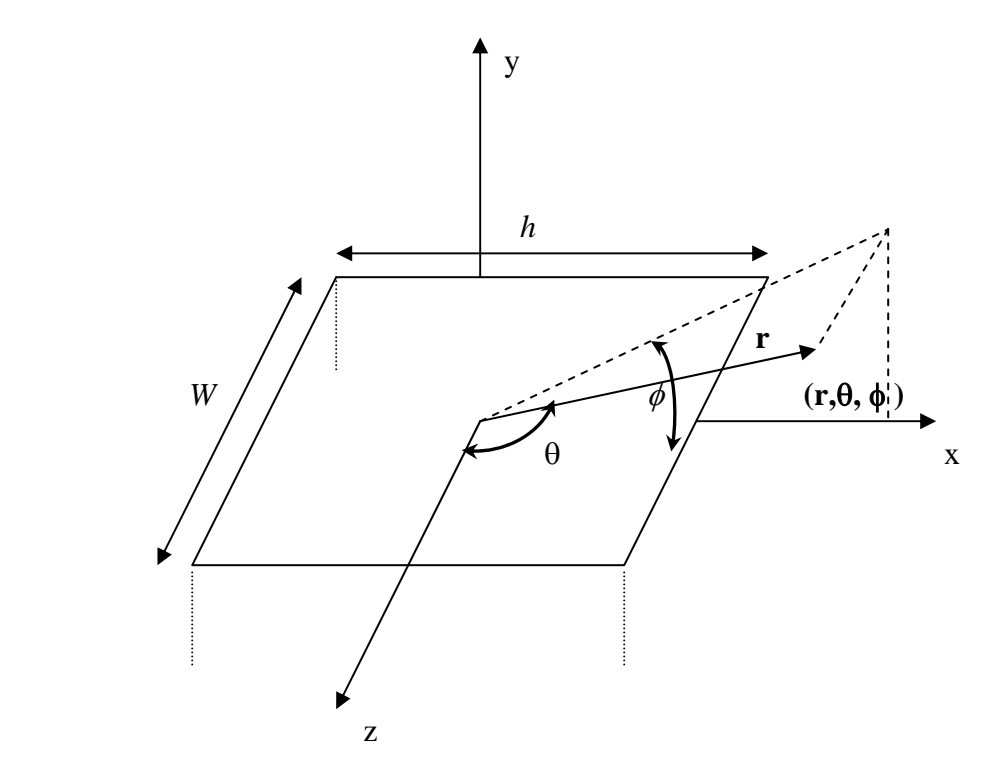

Figura 2.2 – Sistema de coordenadas para a antena de microfita.

O modo de excitação da abertura ao longo do eixo x é o  $\text{TM}^{\text{x}}_{010}$ , sendo a componente do campo elétrico da antena de microfita retangular, Eφ, dada por [Balanis,1997]:

$$
E_{\phi} = +j\frac{kWhE_0e^{-jkr}}{\pi r} \left\{ sen\theta \left[ \frac{sen(x)}{x} \right] \left[ \frac{sen(z)}{z} \right] \right\} \cos \left( \frac{kL_e}{2} sen\theta sen\phi \right) \tag{2.2}
$$

onde:

$$
\cos\left(\frac{kL_e}{2}\operatorname{sen}\theta\operatorname{sen}\phi\right) - \text{fator de arranjo para dois slots.
$$
 (2.3)

$$
x = \frac{kh}{2}(\operatorname{sen}\theta\cos\phi) \tag{2.4}
$$

$$
z = \frac{kW}{2}\cos\theta\tag{2.5}
$$

sendo:

Le – comprimento efetivo da antena de microfita retangular;

W – largura da antena de microfita retangular;

h – altura do substrato dielétrico;

 $k = 2\pi / \lambda$  - constante de fase (ou número de onda).

*Plano E*  $(\theta = 90^\circ, 0^\circ \le \phi \le 90^\circ e \cdot 270^\circ \le \phi \le 360^\circ)$ :

$$
E_{\phi E} \cong + j \frac{k W h E_0 e^{-jkr}}{\pi r} \left[ \frac{\text{sen}\left(\frac{k h}{2} \cos \phi\right)}{\frac{k h}{2} \cos \phi} \right] \text{cos}\left(\frac{k L_e}{2} \text{sen } \phi\right)
$$
(2.6)

*Plano H* ( $\phi = 0^{\circ}, 0^{\circ} \le \theta \le 180^{\circ}$ ):

$$
E_{\phi H} \cong +j\frac{kWhE_0e^{-jkr}}{\pi r} \left[ \text{sen}\theta \left( \frac{\text{sen}\left(\frac{kh}{2}\text{sen}\theta\right)}{\frac{kh}{2}\text{sen}\theta} \right) \left( \frac{\text{sen}\left(\frac{kW}{2}\text{cos}\theta\right)}{\frac{kW}{2}\text{cos}\theta} \right) \right]
$$
(2.7)

## **2.6 Freqüência de Ressonância de uma Antena de Microfita Retangular**

A Largura (W) tem um efeito menor na freqüência de ressonância  $(f_{m,n})$  e na forma de radiação da antena, então é obtida conforme equação 2.8. Após, então, obtém-se um valor de Comprimento inicial (L) conforme equação 2.9. De posse desse valor inicial de comprimento (L), o cálculo da permissividade efetiva  $(\epsilon_e)$ dada pela equação 2.11 e o cálculo do fator de correção do comprimento (Δl) dada pela equação 2.12 é possível obter-se, agora, o valor da Largura (L), dada pela equação 2.13, que será utilizada no cálculo da freqüência de ressonância [Balanis,1997].

$$
W = \frac{c}{2f_0} \left(\frac{\varepsilon_r + 1}{2}\right)^{-1/2} \tag{2.8}
$$

$$
L = \frac{c}{2f_0\sqrt{\varepsilon_r}}\tag{2.9}
$$

$$
L_e = L + 2\Delta l \tag{2.10}
$$

$$
\varepsilon_e = \frac{1}{2} \left[ \varepsilon_r + 1 + \frac{(\varepsilon_r - 1)}{\sqrt{1 + (10h/W)}} \right]
$$
\n(2.11)

$$
\Delta l = 0,412.h. \frac{(\varepsilon_e + 0,300)(W/h + 0,264)}{(\varepsilon_e - 0,258)(W/h + 0,813)}
$$
(2.12)

$$
L = \frac{c}{2f_0\sqrt{\varepsilon_e}} - 2\Delta l \tag{2.13}
$$

onde:

c – velocidade da luz no vácuo;

 $f_0$  – frequência de operação;

 $\epsilon_r$  – constante dielétrica relativa do substrato dielétrico;

 $\epsilon_e$  – constante dielétrica efetiva do substrato dielétrico;

Le – comprimento efetivo da antena de microfita;

- Δl fator de correção do comprimento atual;
- h espessura do substrato.

 O Modo Fundamental observado é o TM10, logo a freqüência de ressonância da antena de microfita retangular é dada por:

$$
f_{10} = \frac{c}{2L\sqrt{\varepsilon_e}}\tag{2.14}
$$

### **2.7 – Alimentação da Antena de Microfita Retangular**

 Determinada as dimensões da antena por um substrato dado, a próxima etapa é determinar o ponto de alimentação (Xf, Yf) de maneira a obter uma boa adaptação de impedância da antena com o cabo coaxial de alimentação (50  $\Omega$ ).

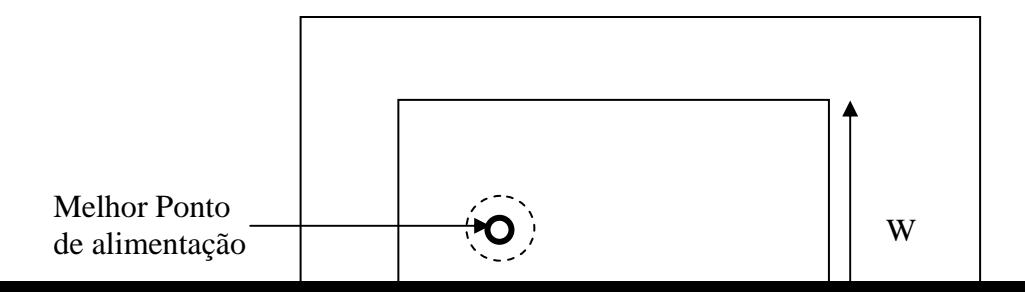

Figura 2.3 – Vista superior da Antena de Microfita Retangular

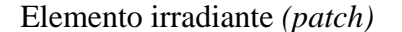

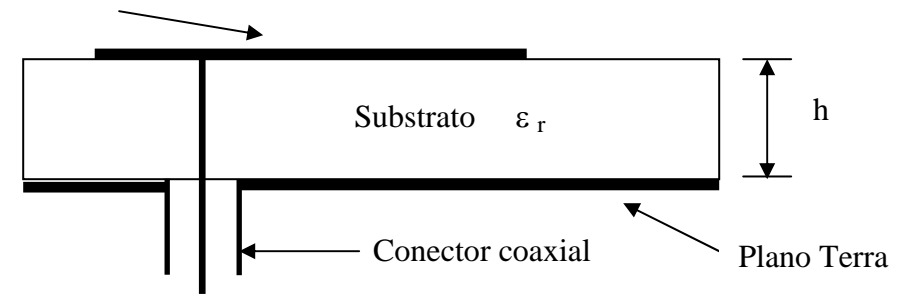

Figura 2.4 – Vista lateral da Antena de Microfita Retangular

A impedância do *patch* na freqüência de ressonância é máxima em borda da antena e nula no centro do *patch*. O objetivo é variar o ponto de alimentação da antena sobre o eixo passando pela metade da largura, da borda até o centro, até achar uma impedância de 50 Ω correspondendo à impedância do cabo coaxial.

A obtenção deste Melhor Ponto pode ser realizada pelas equações dadas abaixo [Balanis,1997]:

$$
Y_f = \frac{W}{2} \tag{2.15}
$$

$$
X_f = \frac{L}{2\sqrt{\varepsilon_{re}(L)}}\tag{2.16}
$$

$$
\varepsilon_{re}(L) = \frac{\varepsilon_r + 1}{2} + \frac{\varepsilon_r - 1}{2} F(L/h)
$$
\n(2.17)

$$
F(L/h) = (1 + 10h/L)^{-1/2}
$$
\n(2.18)

## **2.8 Freqüência de Ressonância de uma Antena de Microfita Triangular**

Para a antena de microfita triangular, conforme pode ser observado na figura 2.1, a determinação das freqüências de ressonância, devem ser considerados os modos de excitação da antena (m,n) do TM<sub>m,n</sub>. Para determinar-se a frequência de ressonância de uma antena do tipo microfita triangular, deve-se fazer uso da seguinte equação [Dahele e Lee, 1987]:

$$
f_{m,n} = \frac{2c}{3a\sqrt{\varepsilon_r}}\sqrt{(m^2 + mn + n^2)}
$$
\n(2.19)

Com o valor da altura do substrato (h) tem-se que o melhor valor de lado efetivo (a<sub>eff</sub>) será dado por [Helszajn e James, 1978]:

$$
a_{\text{eff}} = a + \frac{h}{\sqrt{\varepsilon_r}} \tag{2.20}
$$

Tendo como base a figura 2.2, pode-se dizer que o Modo Fundamental observado é o TM10, logo a freqüência de ressonância da antena de microfita retangular é dada por:

$$
f_{10} = \frac{2c}{3a_{\text{eff}}\sqrt{\varepsilon_r}}\tag{2.21}
$$

$$
\varepsilon_{\text{eff}} = \frac{1}{2} (\varepsilon_r + 1) + \frac{1}{4} (\varepsilon_r + 1) \left( 1 + \frac{12h}{a} \right)^{-1/2}
$$
 (2.22)

onde:

 $f_{m,n}$  – frequência de ressonância;

c – velocidade da luz no vácuo;

a – lado do triângulo no elemento irradiante;

aeff – lado do triângulo no elemento irradiante;

 $\epsilon_r$  – constante dielétrica relativa do substrato dielétrico;

 $\epsilon$ <sub>eff</sub> – constante dielétrica efetiva do substrato dielétrico;

h – espessura do substrato.

m ,n - Modos de excitação em TM<sub>mn</sub>.

As equações apresentadas são obtidas a partir de simplificações são altamente empíricas, podendo ocorrer resultados na prática, diferentes desses teóricos, pois à medida que as freqüências de operação dos equipamentos de comunicações aumentam, as dimensões físicas de seus componentes diminuem e, equações deste tipo podem apresentar resultados pouco exatos. Uma das saídas para este problema é a utilização de RNAs, onde os dados obtidos através de ensaios de laboratório, apresentam todas as características e fenômenos físicos reais.

 Atualmente, muitas pesquisas são realizadas, no que diz respeito à determinação de tipos de substrato utilizado, tanto o dielétrico quanto as placas condutoras que a compõem, como também, a determinação da freqüência de ressonância da antena de microfita.

### **2.9 Alimentação da Antena de Microfita Triangular**

 Após determinar as dimensões da antena por um substrato dado, a próxima etapa é determinar o melhor ponto de alimentação de maneira a obter uma boa adaptação de impedância da antena com o cabo coaxial de alimentação (50 Ω). Para que uma melhor analise seja feita, são dadas abaixo, as figuras 2.5, 2.6 e 2.7 [Chen, Lee e Dahele, 1992].

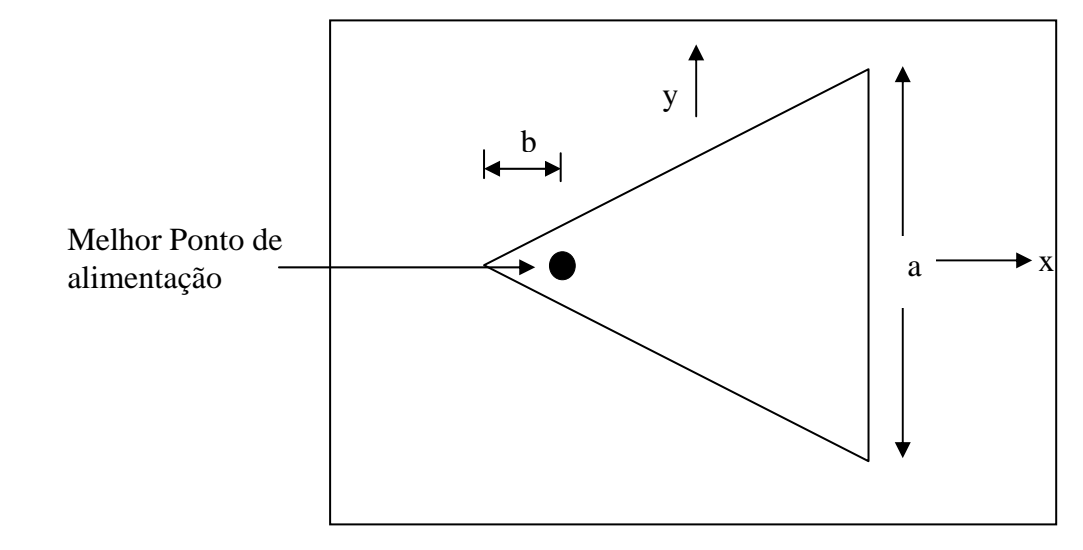

Figura 2.5 – Vista superior da Antena de Microfita Triangular

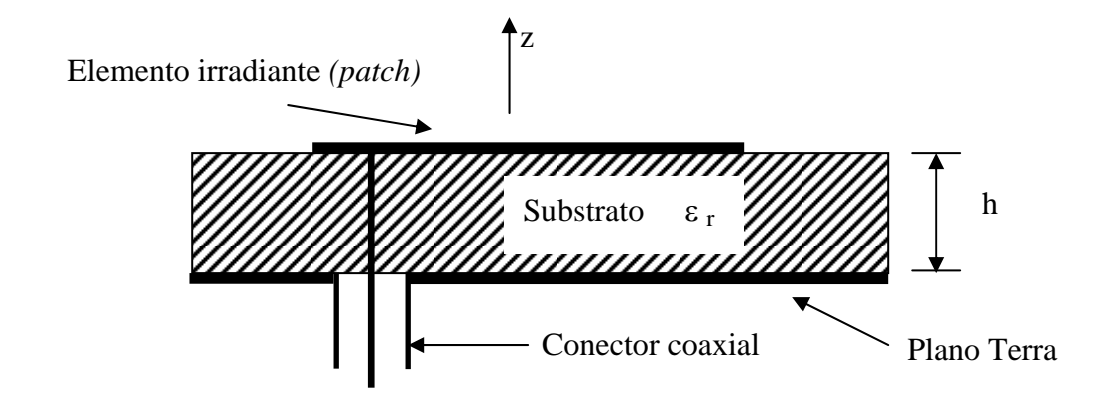

Figura 2.6 – Vista lateral da Antena de Microfita Triangular

A obtenção deste Melhor Ponto pode ser obtida conforme figura abaixo [Chen, Lee e Dahele, 1992]:

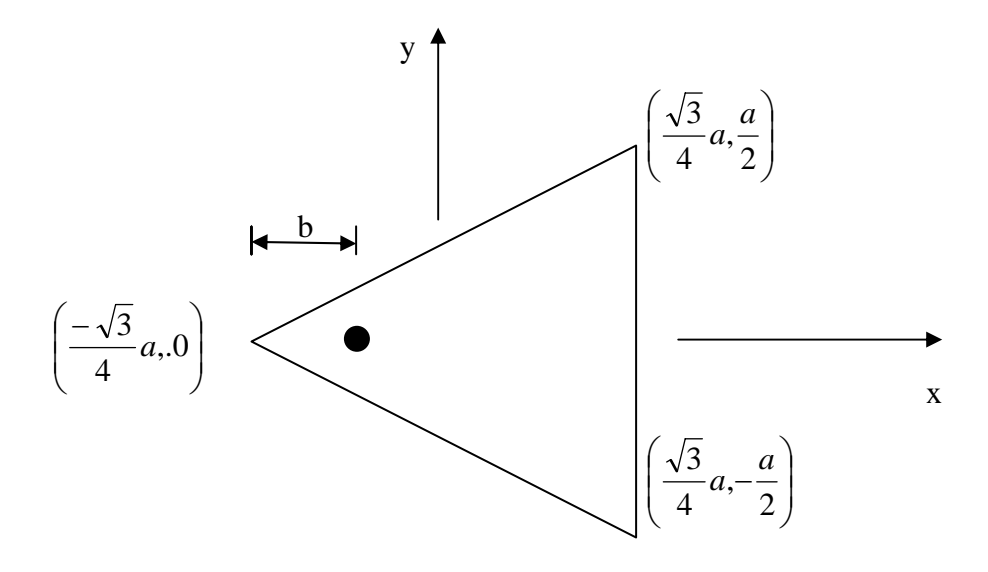

Figura 2.7 – Vista superior com identificação dos pontos do triângulo.

Os dados utilizados neste trabalho são dados experimentais da mesma classe de antenas apresentados em [Christodoulou e Georgiopoulos, 1999] e em [Karaboga et al., 1998]. Esses dados servem para estimar preliminarmente a freqüência de ressonância de antenas de microfita triangular ou retangular em processo de fabricação e, a partir dos dados finais de fabricação da antena, determinar sua freqüência de ressonância com precisão.

## **CAPÍTULO 3**

# **METODOLOGIA PARA DETERMINAR A FREQÜÊNCIA DE RESSONÂNCIA**

### **3.1 INTRODUÇÃO**

Nesta dissertação utilizam-se redes neurais artificiais (RNAs), treinadas a partir de dados experimentais, para determinar a freqüência de ressonância de antenas tipo microfita retangular e triangular. Esta metodologia é particularmente importante porque os métodos matemáticos convencionais envolvem procedimentos numéricos extensos e necessitam de ajustes por meio de testes experimentais enquanto que esta metodologia pode ser integrada a um sistema CAD (*Computer-Aided Design*).

Geralmente, para se determinar a freqüência de ressonância das antenas do tipo microfita, primeiramente, tem-se que computar o comprimento efetivo dos lados e a constante efetiva de permissividade do substrato.

#### **3.2 Redes Neurais Artificiais – Perceptron Multicamadas**

As RNAs são utilizadas para modelar o relacionamento entre os parâmetros físicos de uma antena tipo microfita e o resultado medido da freqüência de ressonância. O tipo de arquitetura adotada neste trabalho é a *feedforward* e, entre os tipos de RNA com esta arquitetura, escolheram-se as RNA tipo *Perceptron*  Multicamadas - PMC. Uma arquitetura PMC típica pode ser expressa pela figura 3.1.

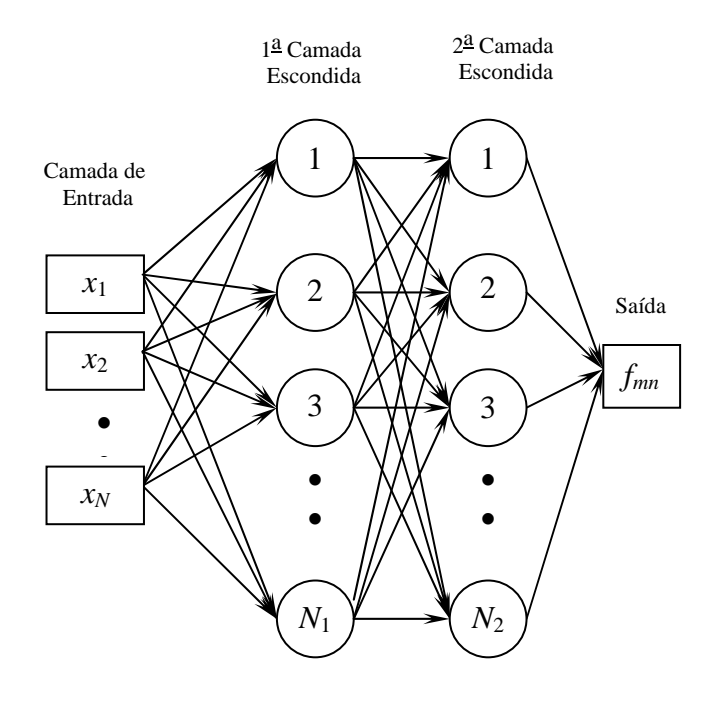

**Figura 3.1** Arquitetura Neural do PMC

Muitos algoritmos diferentes podem ser utilizados em conjunto com este tipo de arquitetura. Um algoritmo clássico utilizado para treinamento de redes tipo PMC é o gradiente conjugado, considerado um método heurístico. O método analítico de Newton é uma alternativa aos métodos de gradiente conjugado para uma otimização rápida. A etapa básica do método de Newton é:

$$
x_{k+1} = x_k - \mathbf{H}_k^{\perp} \mathbf{g}_k \tag{3.1}
$$

onde,

H é a matriz Hessiana (derivada segunda) do índice de desempenho dos valores atuais dos pesos e das polarizações (*bias*), e  $g_k$ é o gradiente atual. O método de Newton converge freqüentemente mais rápido do que os métodos baseados no gradiente descendente. Infelizmente, é complexa e computacionalmente custosa a estimativa da matriz Hessiana para redes neurais com arquitetura tipo *feedforward*. Há uma classe de algoritmos que são baseados no método de Newton, mas que não requerem o cálculo das derivadas segundas. Estes métodos analíticos são chamados de métodos Quasi-Newton (ou secante). Atualizam uma matriz aproximada da Hessiana, em cada iteração do algoritmo. A atualização é computada em função do gradiente.

Assim, para as antenas retangulares utilizam-se redes tipo PMC, com treinamento pelo método Quasi-Newton proposto por Broyden, Fletcher, Goldfarb, e Shanno (BFGS). Este algoritmo é descrito no Apêndice A e, a equação básica do método BFGS é apresentada pela equação (3.2), a seguir:

$$
\lim_{i \to \infty} \mathbf{H}_{i} = \nabla^{2} \mathbf{J}(\mathbf{x})^{-1} \tag{3.2}
$$

onde

*J* é a matriz Jacobiana e **H**i é uma aproximação iterativa da inversa da matriz Hessiana.

 A principal diferença entre este algoritmo "Rprop – *Resilient Propagation*"e as outras heurísticas baseadas em variações do "*backpropagation*" é que os ajustes dos pesos (*w*) dos neurônios da rede e da taxa de aprendizado (η) depende apenas dos sinais dos gradientes da função erro *E*(*w*), não dependendo portanto de sua magnitude. A função *E*(*w*) é responsável pela especificação de um critério de desempenho que está associado à rede.

No algoritmo "Rprop", os pesos e a taxa de aprendizado são alterados apenas uma única vez em cada época de treinamento. Cada peso *wji* possui sua própria taxa de variação (Δ*ji*), a qual varia em função do tempo *t* da seguinte forma:

$$
\Delta_{\mu}(t) = \begin{cases}\n\eta^{+} \cdot \Delta_{\mu}(t-1), & \text{se } \frac{\partial E}{\partial w_{\mu}}(t-1) \cdot \frac{\partial E}{\partial w_{\mu}} > 0 \\
\eta^{-} \cdot \Delta_{\mu}(t-1), & \text{se } \frac{\partial E}{\partial w_{\mu}}(t-1) \cdot \frac{\partial E}{\partial w_{\mu}} < 0 \\
\Delta_{\mu}(t-1), & \text{caso contrário}\n\end{cases}
$$
\n(3.3)

onde:  $0 < \eta < 1 < \eta^+$ . Uma mudança no sinal das derivadas parciais correspondentes ao peso *wji* indica que a última mudança foi grande suficiente para que o sistema saltasse sobre um ponto de mínimo da função *E*(*w*), o que implica então numa diminuição do valor de Δ*ji* proporcional ao fator η- . Já as derivadas consecutivas com o mesmo sinal indicam que o sistema está movendo permanentemente em uma única direção, o que implica assim num aumento sensível de  $\Delta_{ji}$  proporcional ao fator  $\eta^+$ .

Os pesos da rede são então alterados por meio das seguintes equações:

$$
\Delta w_{ji}(t) = \begin{cases}\n-\Delta_{ji}(t), & \text{se } \frac{\partial E}{\partial w_{ji}}(t) > 0 \\
+\Delta_{ji}(t), & \text{se } \frac{\partial E}{\partial w_{ji}}(t) < 0 \\
0, & \text{caso contrário}\n\end{cases}
$$
\n(3.4)

É importante notar que a mudança nos pesos da rede depende apenas do sinal das derivadas parciais, independente de sua magnitude. Se a derivada for positiva, o peso é decrementado por Δ*ji*(*t*); se a derivada for negativa, o peso será incrementado por Δ*ji*(*t*).

### **3.3 Antena de Microfita Retangular e RNA**

Para as antenas de microfita retangular, utilizando-se RNA com arquitetura *Perceptron Multicamadas -* PMC utiliza-se a configuração dada na figura 3.2.

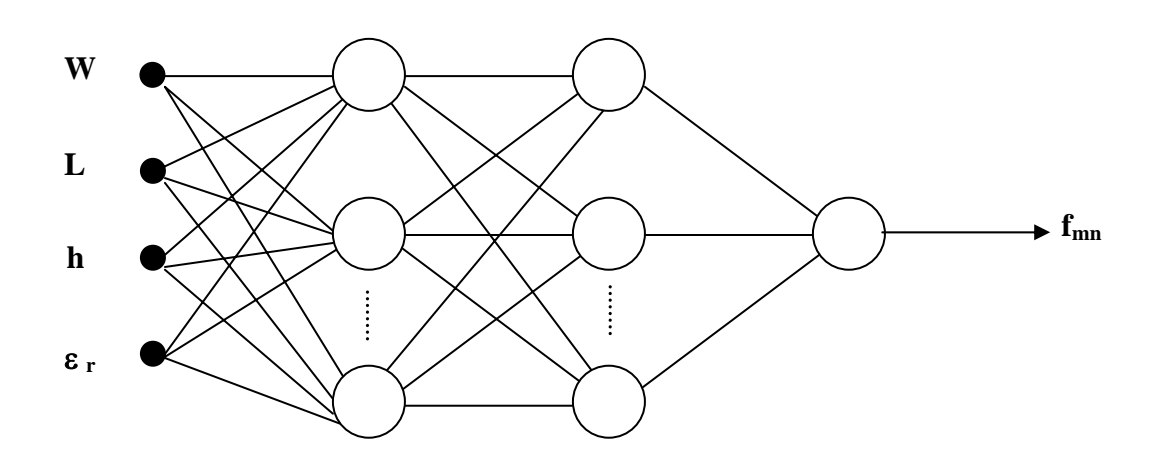

**Figura 3.2** Arquitetura Neural do PMC em Antenas de Microfita Retangular
#### • **ENTRADA:**

- W largura da parte irradiante;
- L comprimento da parte irradiante;
- h altura do dielétrico;
- $\epsilon_{r}$  permissividade do substrato.

#### • **SAÍDA:**

 $f_{mn}$  – frequência de ressonância.

### **3.4 Antena de Microfita Triangular e RNA**

Para as antenas de microfita triangular, utilizando-se RNA com arquitetura *Perceptron Multicamadas -* PMC utiliza-se a configuração dada na figura 3.3.

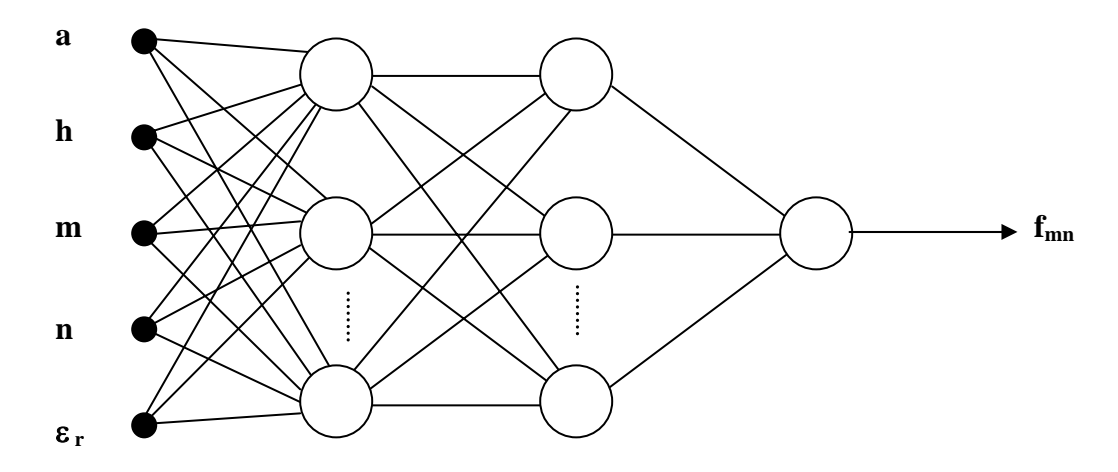

**Figura 3.3** Arquitetura Neural do PMC em Antenas de Microfita Triangular

#### • **ENTRADA:**

a – comprimento lateral da parte irradiante;

h – altura do dielétrico;

- m, n Modos de excitação em T $M_{mn}$ ;
- $\epsilon_r$  permissividade do substrato.

#### • **SAÍDA:**

 $f_{mn}$  – frequência de ressonância.

 Estes valores obtidos por meio de RNAs são comparados com os valores apresentados pelas referências [Dahele e Lee, 1987; Garg e Long, 1988; Singh e Yadava, 1991; Chen, Lee e Dahele, 1992; Karaboga et al., 1999]. Posteriormente, os resultados e as análises serão apresentados no Capítulo 4 e as conclusões no Capítulo 5.

Ressalte-se que a RNA, após seu treinamento, estima a freqüência de ressonância (f<sub>mn</sub>) praticamente em tempo real, possibilitando sua utilização em conjunto com o CAD (Computer Aided Design) para o projeto de antenas de microfita. Observe-se que somente dados experimentais são utilizados, ou seja, identificado a partir de dados empíricos.

# **CAPÍTULO 4**

### **RESULTADOS**

### **4.1 – Introdução**

O problema relacionado com a determinação da freqüência de ressonância de antenas de microfita é abordado neste capítulo por meio de simulações e análises baseadas em dados experimentais, apresentados em [Christodoulou e Georgiopoulos, 1999] e em [Karaboga et al., 1998].

As simulações e os resultados que serão apresentados tratam da solução deste problema para antenas de microfita retangular e triangular, via Redes Neurais Artificiais (RNA). Redes neurais tipo *Perceptrons* Multicamadas (PMC) foram utilizadas neste trabalho e os resultados são avaliados ao longo deste capítulo.

 Para efetuar os devidos treinamentos foram utilizados dois microcomputadores nos modelos Pentium IV, com 2,8 GHz de velocidade do processador, 512 MB DDR SDRAM.

### **4.2 – Determinação da freqüência de ressonância das antenas de microfita triangular**

 As redes neurais artificiais utilizadas para a determinação da freqüência de ressonância das antenas tipo microfita triangular foram treinadas a partir de dados experimentais deste tipo de antena apresentados em [Christodoulou e Georgiopoulos, 1999].

## **4.2.1 – Configuração com 12 (doze) amostras de treinamento e 3 (três) amostras para fazer a validação**

 Neste primeiro treinamento foram colocados doze dados para treinamento e três dados para efetuar a validação. Os dados que foram retirados para fazer a validação do treinamento das redes neurais estão em destaque (negrito) na Tabela 4.1.

|                  |                  | Saída desejada           |                          |                 |                                           |
|------------------|------------------|--------------------------|--------------------------|-----------------|-------------------------------------------|
| m                | $\boldsymbol{n}$ | $\boldsymbol{a}$<br>(cm) | $\boldsymbol{h}$<br>(cm) | $\mathcal{E}_r$ | Frequência de<br>ressonância<br>fmn (MHz) |
| $\mathbf{1}$     | $\boldsymbol{0}$ | 4,1                      | 0,07                     | 10,5            | 1519                                      |
| 1                | $\mathbf{1}$     | 4,1                      | 0,07                     | 10,5            | 2637                                      |
| $\overline{2}$   | $\boldsymbol{0}$ | 4,1                      | 0,07                     | 10,5            | 2995                                      |
| $\overline{2}$   | $\mathbf{1}$     | 4,1                      | 0,07                     | 10,5            | 3973                                      |
| 3                | $\boldsymbol{0}$ | 4,1                      | 0,07                     | 10,5            | 4439                                      |
| $\mathbf{1}$     | $\boldsymbol{0}$ | 8,7                      | 0,078                    | 2,32            | 1489                                      |
| 1                | $\mathbf{1}$     | 8,7                      | 0,078                    | 2,32            | 2596                                      |
| $\boldsymbol{2}$ | $\boldsymbol{0}$ | 8,7                      | 0,078                    | 2,32            | 2969                                      |
| $\mathbf{2}$     | $\mathbf{1}$     | 8,7                      | 0,078                    | 2,32            | 3968                                      |
| 3                | $\boldsymbol{0}$ | 8,7                      | 0,078                    | 2,32            | 4443                                      |
| 1                | $\boldsymbol{0}$ | 10                       | 0,159                    | 2,32            | 1280                                      |
| $\mathbf{1}$     | $\mathbf{1}$     | 10                       | 0,159                    | 2,32            | 2242                                      |
| $\mathbf{2}$     | $\boldsymbol{0}$ | 10                       | 0,159                    | 2,32            | 2550                                      |
| $\overline{2}$   | $\mathbf{1}$     | 10                       | 0,159                    | 2,32            | 3400                                      |
| 3                | $\boldsymbol{0}$ | 10                       | 0,159                    | 2,32            | 3824                                      |

**Tabela 4.1**: Dados experimentais das Antenas de Microfita Triangular

 Os dados citados anteriormente são poucos devido ao fato de serem de difícil obtenção, pois a disponibilidade dos mesmos foi obtida, somente, através dos apresentados em [Christodoulou e Georgiopoulos, 1999].

 Para treinamentos mais eficientes das redes neurais, seria desejável que o número de dados experimentais fosse bem maior. Entretanto, esses dados são de difícil obtenção na literatura especializada, por se constituírem segredo industrial.

 Foram utilizados dois tipos de algoritmos de treinamento para avaliar as arquiteturas de redes neurais tipo *Perceptrons* Multicamadas (PMC): o algoritmo de treinamento tipo *Resilient Backpropagation* (Rprop) e o algoritmo de treinamento de Broyden, Fletcher, Goldfarb e Shanno (BFGS) [Dennis e Schnabel, 1983], com regularização bayesiana [Demuth e Beale, 1998].

 A tabela 4.2 apresenta os resultados obtidos, durante o período de treinamento, utilizando-se o algoritmo de tipo *Resilient Backpropagation* (Rprop), alterando-se o número de neurônios na primeira  $(N_1)$  e segunda  $(N_2)$  camada escondida de cinco em cinco neurônios.

**Tabela 4.2**: Treinamento das RNAs para Antenas de Microfita Triangular Algoritmo de treinamento tipo Rprop

| Número de<br>neurônios  | Número de<br>épocas | Tempo de<br>processamento | Erro Quadrático Médio |
|-------------------------|---------------------|---------------------------|-----------------------|
| $N_1 = 30, N_2 = 61$    | 200000              | 5 h e 20 min              | 0,158                 |
| $N_1 = 30, N_2 = 61$    | 200000              | 5 h e 30 min              | 0,167                 |
| $N_1 = 30$ , $N_2 = 61$ | 200000              | 5 h e 40 min              | 0,177                 |
| $N_1 = 35$ , $N_2 = 71$ | 200000              | 5 h e 30 min              | 0,123                 |
| $N_1 = 35, N_2 = 71$    | 200000              | 5 h e 45 min              | 0,104                 |
| $N_1 = 35$ , $N_2 = 71$ | 200000              | 5 h e 35 min              | 0,112                 |
| $N_1 = 40$ , $N_2 = 81$ | 200000              | 5 h e 40 min              | 0,083                 |
| $N_1 = 40$ , $N_2 = 81$ | 200000              | 5 h e 55 min              | 0,094                 |
| $N_1 = 40$ , $N_2 = 81$ | 200000              | 5 h e 45 min              | 0,081                 |
| $N_1 = 45$ , $N_2 = 91$ | 200000              | 5 h e 50 min              | 0,023                 |

| Número de<br>neurônios   | Número de<br>épocas | Tempo de<br>processamento | Erro Quadrático Médio |
|--------------------------|---------------------|---------------------------|-----------------------|
| $N_1 = 45$ , $N_2 = 91$  | 200000              | 5 h e 55 min              | 0,014                 |
| $N_1 = 45$ , $N_2 = 91$  | 200000              | 5 h e 58 min              | 0,011                 |
| $N_1 = 50$ , $N_2 = 101$ | 179301              | 6 h e 10 min              | 0,003                 |
| $N_1 = 50$ , $N_2 = 101$ | 179301              | 6 h e 10 min              | 0,004                 |
| $N_1 = 50$ , $N_2 = 101$ | 179301              | 6 h e 10 min              | 0,001                 |
| $N_1 = 55$ , $N_2 = 111$ | 118401              | 6 h e 30 min              | 0,013                 |
| $N_1 = 55$ , $N_2 = 111$ | 118401              | 6 h e 31 min              | 0,015                 |
| $N_1 = 55$ , $N_2 = 111$ | 118401              | 6 h e 40 min              | 0,017                 |

OBSERVAÇÃO: cada simulação acima foi realizada cinco vezes, escolhendo o melhor resultado.

 Para o algoritmo de retro-propagação tipo Rprop, os melhores resultados foram obtidos com duas camadas escondidas, 50 e 101 neurônios, respectivamente na primeira e segunda camada. O número de épocas de treinamento foi de 179.301 e o Erro Quadrático Médio (*MSE – Mean Square Error*) foi de 0,001, com dados pré e pós-processados, conforme pode ser visto na Tabela 4.2.

 A tabela 4.3 apresenta os resultados obtidos, durante o período de validação, utilizando-se o algoritmo tipo Rprop.

| <b>ENTRADAS</b>       |                  |           |                          |                 | Valor           | <b>RNA Rprop</b> | Erro Rprop |
|-----------------------|------------------|-----------|--------------------------|-----------------|-----------------|------------------|------------|
| m                     | $\mathbf n$      | a<br>(cm) | $\boldsymbol{h}$<br>(cm) | $\varepsilon_r$ | Medido<br>(MHz) | (MHz)            | (% )       |
| $\overline{2}$        | $\boldsymbol{0}$ | 4,1       | 0,07                     | 10,5            | 2995            | 2946             | 1,66       |
| $\overline{2}$        | $\bf{0}$         | 8,7       | 0,078                    | 2,32            | 2969            | 2927             | 1,42       |
| $\overline{2}$        | 1                | 10        | 0,159                    | 2,32            | 3400            | 3482             | 2,41       |
| Erro Médio Percentual |                  |           |                          |                 |                 |                  | 1,83       |

**Tabela 4.3**: Validação das RNAs para Antenas de Microfita Triangular Algoritmo de treinamento tipo Rprop

 Assim, os resultados apresentados foram compatíveis com os valores apresentados na referência [Christodoulou e Georgiopoulos, 1999].

 A Tabela 4.4 apresenta os resultados obtidos, durante o período de treinamento, utilizando-se o algoritmo tipo Broyden, Fletcher, Goldfarb e Shanno (BFGS) [Dennis e Schnabel, 1983], alterando-se o número de neurônios na primeira  $(N_1)$  e segunda  $(N_2)$  camada escondida de cinco em cinco neurônios.

**Tabela 4.4**: Treinamento das RNAs para Antenas de Microfita Triangular Algoritmo de treinamento tipo BFGS

| Número de<br>neurônios  | Número de<br>épocas | Tempo de<br>processamento | Erro Quadrático Médio |
|-------------------------|---------------------|---------------------------|-----------------------|
| $N_1 = 30$ , $N_2 = 61$ | 200000              | 5 h e 20 min              | 0,158                 |
| $N_1 = 30, N_2 = 61$    | 200000              | 5 h e 30 min              | 0,167                 |

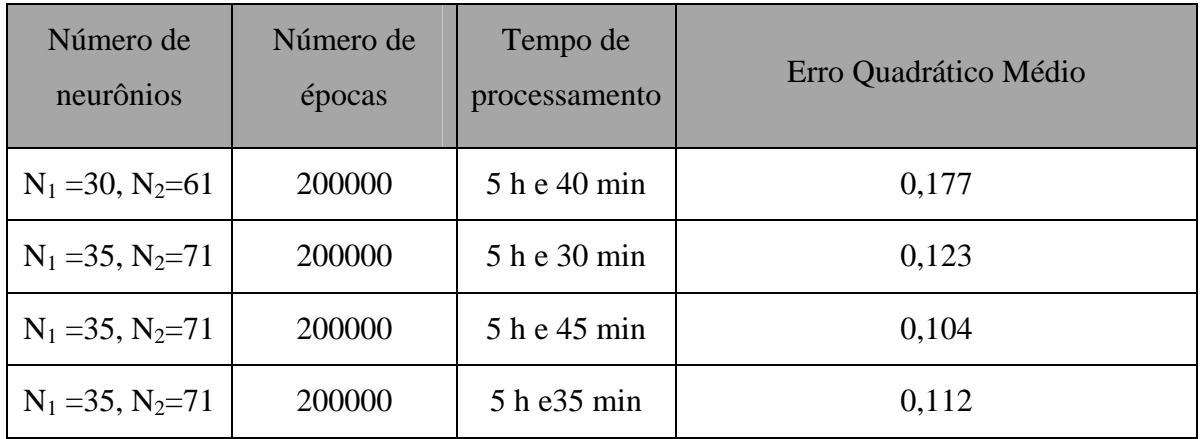

A Tabela 4.5 apresenta os resultados obtidos, durante o período de validação, utilizando-se o algoritmo tipo BFGS.

**Tabela 4.5**: Validação das RNAs para Antenas de Microfita Triangular Algoritmo de treinamento tipo BFGS

| <b>ENTRADAS</b>       |                  |      |                  | Valor           | <b>RNA BFGS</b> | Erro BFGS |       |
|-----------------------|------------------|------|------------------|-----------------|-----------------|-----------|-------|
| m                     | $\mathbf n$      | a    | $\boldsymbol{h}$ | $\varepsilon_r$ | Medido          |           |       |
|                       |                  | (cm) | (cm)             |                 | (MHz)           | (MHz)     | (% )  |
| $\overline{2}$        | $\boldsymbol{0}$ | 4,1  | 0,07             | 10,5            | 2995            | 2559      | 14,55 |
| $\overline{2}$        | $\boldsymbol{0}$ | 8,7  | 0,078            | 2,32            | 2969            | 2712      | 9,4   |
| $\overline{2}$        | $\mathbf{1}$     | 10   | 0,159            | 2,32            | 3400            | 4875      | 30,25 |
| Erro Médio Percentual |                  |      |                  |                 |                 |           | 18,07 |

OBSERVAÇÃO: cada simulação acima foi realizada CINCO vezes, escolhendo o melhor resultado.

 No treinamento com algoritmo BFGS, os resultados foram insatisfatórios. Ocorreram constantes erros por falta de memória do microcomputador. Não foi possível obter resultados com erros percentuais abaixo de 18%. Deve-se ressaltar que isto não significa que o algoritmo não pode ser utilizado nesta aplicação, pois não há como prever quais seriam os resultados se o número de dados fosse maior, ou se a capacidade de processamento do computador fosse maior.

Para antenas de microfita triangular o melhor método foi Rprop, tanto nas fases de treinamento como na fase de generalização. Os resultados foram considerados muito positivos, erro menor que 1,83.

Os resultados obtidos com os modelos sugeridos neste trabalho foram compatíveis com os apresentados na literatura pesquisada, conforme mostra a Tabela 4.6.

**Tabela 4.6 –** Comparação entre os valores obtidos por meio de ensaios laboratoriais,

RNA Rprop e os valores calculados de freqüência de ressonância – Antenas de Microfita Triangular.

| Valor  | <b>RNA Rprop</b> | $f_{\rm{hi}}$ | $f_{gl}$ | $f_{MOM}$ |
|--------|------------------|---------------|----------|-----------|
| Medido | (MHz)            | (MHz)         | (MHz)    | (MHz)     |
| (MHz)  |                  |               |          |           |
| 2995   | 2946             | 3450          | 2989     | 3025      |
| 2969   | 2927             | 3001          | 2961     | 2990      |
|        |                  |               |          |           |

fhj – resultados obtidos em [Helszajn e James, 1978];

fgl – resultados obtidos em [Garg e Long, 1998];

 $f_{MOM}$  – resultados obtidos em [Chen, Lee e Dahele, 1992].

### **4.3. Determinação da freqüência de ressonância das antenas de microfita retangular**

 A metodologia para estimar a freqüência de ressonância de uma antena de microfita retangular tem como entradas os parâmetros W, L, h e  $\varepsilon_r$ ; e a saída desejada da RNA são as freqüências de ressonância (*fmn*) apresentadas em [Karaboga et al., 1998].

## **4.3.1 Configuração com 36 (trinta e seis) amostras de treinamento e 9 (nove) amostras para fazer a validação**

 Neste primeiro treinamento foram alocadas trinta e seis amostras para treinamento e nove amostras para efetuar a validação (20%). Os dados que foram retirados para fazer a validação (generalização) do treinamento das redes neurais estão em destaque (negrito) na Tabela 4.7.

|           | Saída desejada |           |                 |                                                |
|-----------|----------------|-----------|-----------------|------------------------------------------------|
| W<br>(cm) | L<br>(cm)      | h<br>(cm) | $\mathcal{E}_r$ | Frequência de<br>ressonância<br>$f_{mn}$ (MHz) |
| 5,7       | 3,8            | 0,3175    | 2,33            | 2310                                           |
| 4,55      | 3,05           | 0,3175    | 2,33            | 2890                                           |
| 2,95      | 1,95           | 0,3175    | 2,33            | 4240                                           |
| 1,95      | 1,3            | 0,3175    | 2,33            | 5840                                           |
| 1,7       | 1,1            | 0,3175    | 2,33            | 6800                                           |

**Tabela 4.7 –** Dados experimentais das Antenas de Microfita Retangular

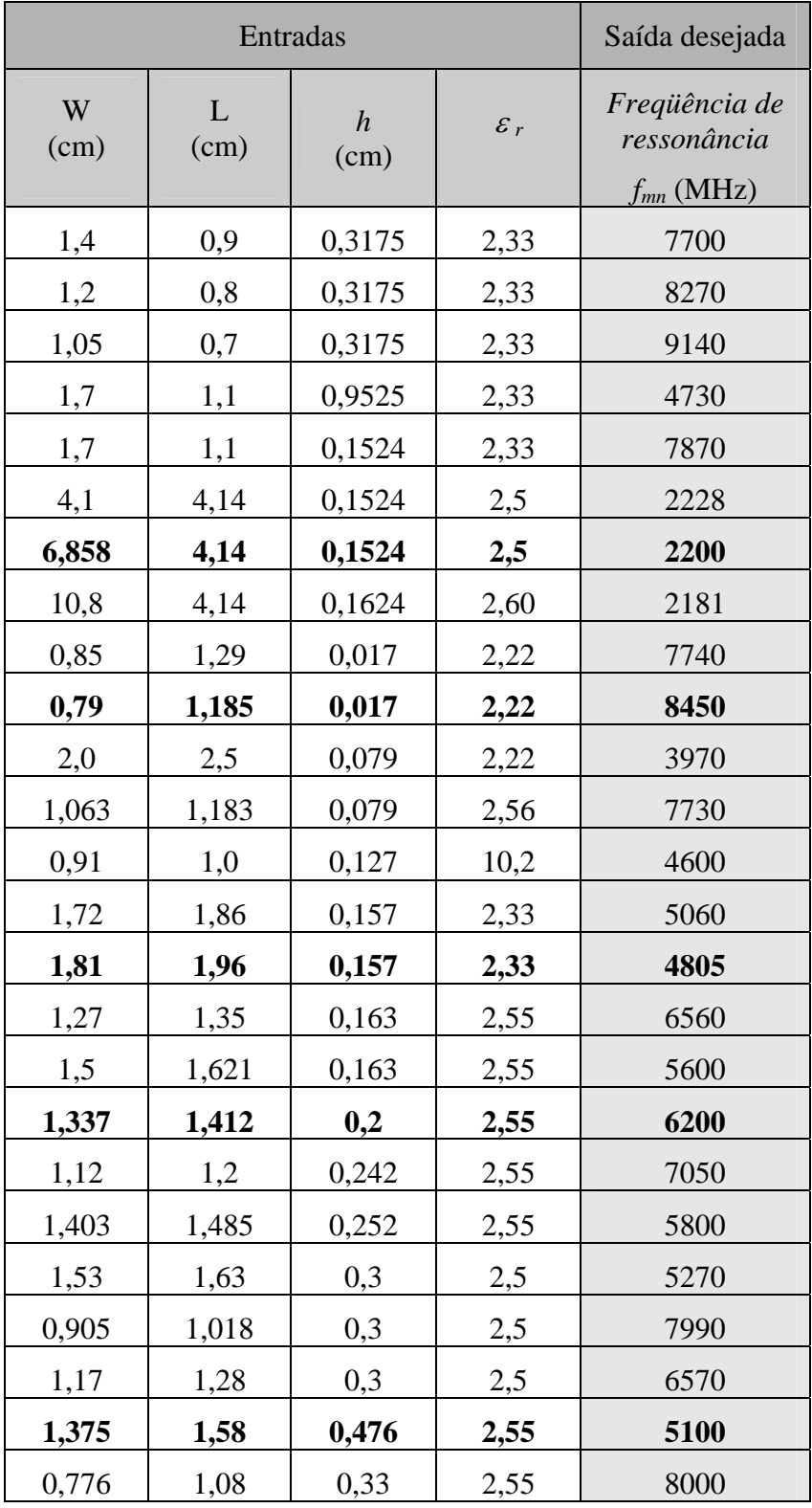

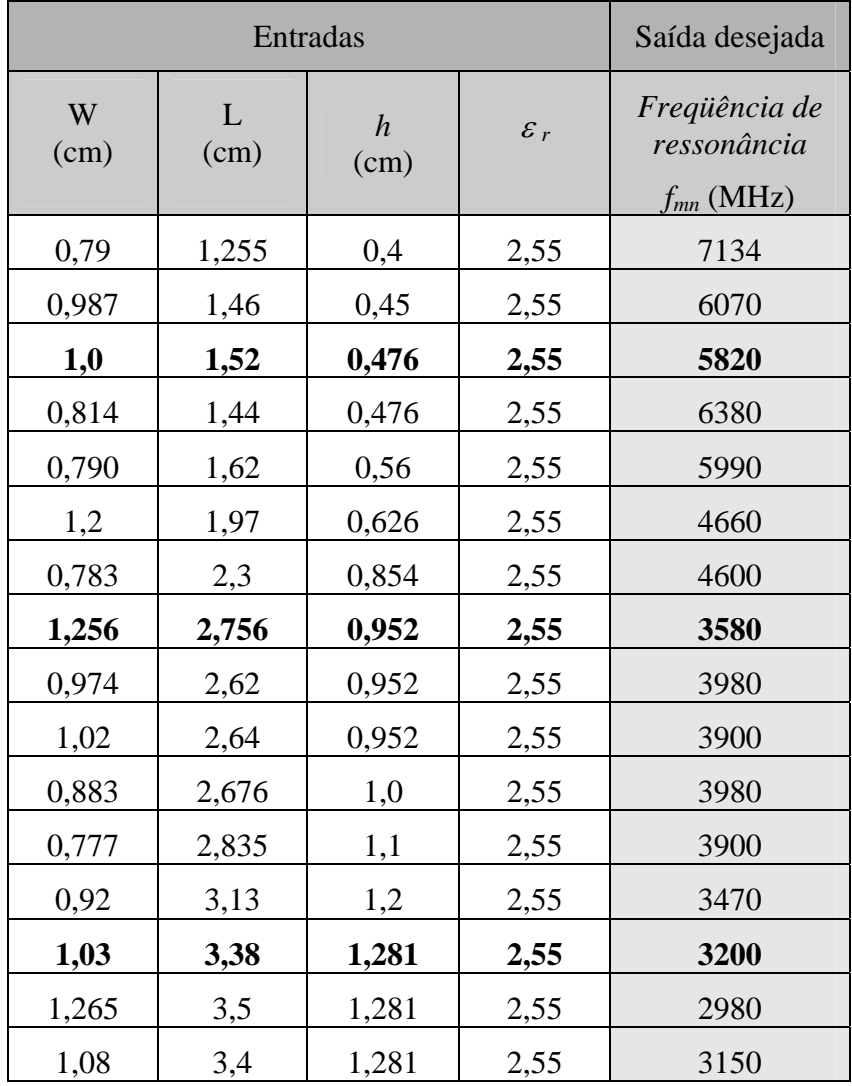

 A Tabela 4.8 apresenta os resultados obtidos, durante a fase de treinamento, utilizando-se o algoritmo do tipo *Resilient Backpropagation* (Rprop), alterando o número de neurônios na primeira  $(N_1)$  e segunda  $(N_2)$  camada escondida de dez em dez neurônios.

| Número de<br>neurônios   | Número de<br>épocas | Tempo de<br>processamento | Erro Quadrático Médio |
|--------------------------|---------------------|---------------------------|-----------------------|
| $N_1 = 20, N_2 = 41$     | 200000              | 6 h e 10 min              | 0,118                 |
| $N_1 = 20, N_2 = 41$     | 200000              | 6 h e 50 min              | 0,117                 |
| $N_1 = 20$ , $N_2 = 41$  | 200000              | 6 h e 15 min              | 0,107                 |
| $N_1 = 30, N_2 = 61$     | 200000              | 6 h e 30 min              | 0,093                 |
| $N_1 = 30$ , $N_2 = 61$  | 200000              | 6 h e 25 min              | 0,090                 |
| $N_1 = 30, N_2 = 61$     | 200000              | 6 h e 35 min              | 0,091                 |
| $N_1 = 40, N_2 = 81$     | 200000              | 6 h e 40 min              | 0,083                 |
| $N_1 = 40$ , $N_2 = 81$  | 200000              | 6 h e 55 min              | 0,095                 |
| $N_1 = 40, N_2 = 81$     | 200000              | 6 h e 45 min              | 0,084                 |
| $N_1 = 50, N_2 = 101$    | 200000              | 6 h e 50 min              | 0,016                 |
| $N_1 = 50, N_2 = 101$    | 200000              | 6 h e 50 min              | 0,015                 |
| $N_1 = 50, N_2 = 101$    | 200000              | 6 h e 51 min              | 0,013                 |
| $N_1 = 60$ , $N_2 = 121$ | 200000              | 7 h e 10 min              | 0,023                 |
| $N_1 = 60$ , $N_2 = 121$ | 200000              | 7 h e 20 min              | 0,024                 |
| $N_1 = 60$ , $N_2 = 121$ | 200000              | 7 h e 10 min              | 0,021                 |

**Tabela 4.8**: Treinamento das RNAs para Antenas de Microfita Retangular

Algoritmo de treinamento tipo Rprop

OBSERVAÇÃO: cada simulação acima foi realizada três vezes.

 Os melhores resultados obtidos usando o algoritmo de retropropagação tipo Rprop com duas camadas escondidas, com 50 e 101 neurônios, respectivamente na primeira e segunda camada. O número de épocas de treinamento foi de 200.000 e o Erro Quadrático Médio (*MSE – Mean Square Error*) foi de 0,013, com dados pré e pós-processados, conforme pode ser visto na Tabela 4.8.

A Tabela 4.9 apresenta os resultados obtidos nos testes de validação, utilizando-se o algoritmo tipo Rprop.

| <b>ENTRADAS</b>       |           | Valor<br>Medido          | <b>RNA Rprop</b><br>(MHz) | Erro Rprop<br>(% ) |      |      |
|-----------------------|-----------|--------------------------|---------------------------|--------------------|------|------|
| W<br>(cm)             | L<br>(cm) | $\boldsymbol{h}$<br>(cm) | $\mathcal{E}_r$           | (MHz)              |      |      |
| 1,7                   | 1,1       | 0,3175                   | 2,33                      | 6800               | 6658 | 2,1  |
| 6,858                 | 4,14      | 0,1524                   | 2,5                       | 2200               | 2138 | 2,8  |
| 0,79                  | 1,185     | 0,017                    | 2,22                      | 8450               | 7731 | 8,5  |
| 1,81                  | 1,96      | 0,157                    | 2,33                      | 4805               | 4632 | 3,6  |
| 1,337                 | 1,412     | 0,2                      | 2,55                      | 6200               | 6150 | 0,8  |
| 1,375                 | 1,58      | 0,476                    | 2,55                      | 5100               | 5671 | 11,2 |
| 1,0                   | 1,52      | 0,476                    | 2,55                      | 5820               | 6268 | 7,7  |
| 1,256                 | 2,756     | 0,952                    | 2,55                      | 3580               | 3433 | 4,1  |
| 1,03                  | 3,38      | 1,281                    | 2,55                      | 3200               | 3155 | 1,4  |
| Erro Médio Percentual |           |                          |                           |                    |      | 4,69 |

**Tabela 4.9**: Validação das RNAs para Antenas de Microfita Retangular Algoritmo de treinamento tipo Rprop

 Os testes de validação das RNAs para antenas de microfita retangular por meio do algoritmo Rprop sugerem que seria temeroso usar este modelo em aplicações práticas, já que o modelo apresenta erros individuais acima de 10 %, embora o erro na média seja menor que 5 %.

 A Tabela 4.10 apresenta os resultados obtidos, durante o período de treinamento, utilizando-se o algoritmo tipo Broyden, Fletcher, Goldfarb e Shanno (BFGS) [Dennis e Schnabel, 1983], alterando-se o número de neurônios na primeira  $(N_1)$  e na segunda  $(N_2)$  camada escondida.

**Tabela 4.10**: Treinamento das RNAs para Antenas de Microfita Retangular

| Número de<br>neurônios  | Número de<br>épocas | Tempo de<br>processamento | Erro Quadrático Médio |
|-------------------------|---------------------|---------------------------|-----------------------|
| $N_1 = 20$ , $N_2 = 41$ | 1985                | 3 h e 20 min              | 0,110                 |
| $N_1 = 20$ , $N_2 = 41$ | 1855                | 3 h e 30 min              | 0,107                 |
| $N_1 = 20$ , $N_2 = 41$ | 1870                | 3 h e 15 min              | 0,106                 |
| $N_1 = 25$ , $N_2 = 51$ | 1775                | 3 h e 40 min              | 0,015                 |
| $N_1 = 25$ , $N_2 = 51$ | 1655                | 3 h e 25 min              | 0,014                 |
| $N_1 = 25$ , $N_2 = 51$ | 1670                | 3 h e 35 min              | 0,013                 |
| $N_1 = 30$ , $N_2 = 61$ | 1671                | 3 h e50 min               | 0,043                 |
| $N_1 = 30$ , $N_2 = 61$ | 1653                | 3 h e 55 min              | 0,045                 |
| $N_1 = 30$ , $N_2 = 61$ | 1620                | 3 h e 51 min              | 0,044                 |

Algoritmo de treinamento tipo BFGS

OBSERVAÇÃO: cada simulação acima foi realizada três vezes.

 Para antenas de microfita retangular os melhores resultados foram obtidos usando uma RNA com duas camadas escondidas, com 25 e 51 neurônios, respectivamente. O número de épocas de treinamento foi de 1.670 e Erro Quadrático Médio foi de 0,013.

 A Tabela 4.11 apresenta os resultados obtidos, durante o período de validação, utilizando-se o algoritmo de tipo BFGS.

| <b>ENTRADAS</b>       |           | Valor<br>Medido          | <b>RNA BFGS</b><br>(MHz) | Erro BFGS<br>(% ) |      |      |
|-----------------------|-----------|--------------------------|--------------------------|-------------------|------|------|
| W<br>(cm)             | L<br>(cm) | $\boldsymbol{h}$<br>(cm) | $\mathcal{E}_r$          | (MHz)             |      |      |
| 1,7                   | 1,1       | 0,3175                   | 2,33                     | 6800              | 6697 | 1,5  |
| 6,858                 | 4,14      | 0,1524                   | 2,5                      | 2200              | 2199 | 0,0  |
| 0,79                  | 1,185     | 0,017                    | 2,22                     | 8450              | 8100 | 4,1  |
| 1,81                  | 1,96      | 0,157                    | 2,33                     | 4805              | 4617 | 3,9  |
| 1,337                 | 1,412     | 0,2                      | 2,55                     | 6200              | 6178 | 0,35 |
| 1,375                 | 1,58      | 0,476                    | 2,55                     | 5100              | 4799 | 5,9  |
| 1,0                   | 1,52      | 0,476                    | 2,55                     | 5820              | 5516 | 5,2  |
| 1,256                 | 2,756     | 0,952                    | 2,55                     | 3580              | 3452 | 3,5  |
| 1,03                  | 3,38      | 1,281                    | 2,55                     | 3200              | 3145 | 1,7  |
| Erro Médio Percentual |           |                          |                          |                   |      | 2,91 |

**Tabela 4.11**: Validação das RNAs das Antenas de Microfita Retangular Algoritmo de treinamento tipo BFGS

 O Erro Quadrático Médio (*MSE – Mean Square Error*) foi de aproximadamente 3 %, conforme pode ser visto na tabela 4.11. Este resultado é positivo, erro menor que 3 %, mas em algumas freqüências, os valores foram ligeiramente superiores a 5 %. Nesta faixa de freqüência, os erros são aceitáveis. Não foi possível comparar os resultados de validação com os das referências [Christodoulou e Georgiopoulos, 1999; Karaboga, Güney, Sagiroglu e Erler, 1999] porque as mesmas não apresentaram este tipo de dado.

 O fato de que o algoritmo BFGS tenha apresentado bons resultados para as antenas de microfita retangular, cujo número de dados para treinamento é maior, é um indício de que a mesma pode ter bons resultados para antenas de microfita triangular.

Os modelos da classe das RNAs tipo *Perceptron Multicamadas* (PMC), por utilizar métodos baseados em gradiente descendente, já era esperado que apresentassem uma convergência lenta (tempo de processamento longo), mas como observado, as RNAs conseguiram aproximar e generalizar dentro do intervalo amostral.

Os resultados obtidos com os modelos sugeridos neste trabalho foram compatíveis com os apresentados na literatura pesquisada, conforme mostra a Tabela 4.12.

**Tabela 4.12 –** Comparação entre os valores obtidos por meio de ensaios laboratoriais, RNA BFGS e os valores calculados de freqüência de ressonância – Antenas de Microfita Retangular.

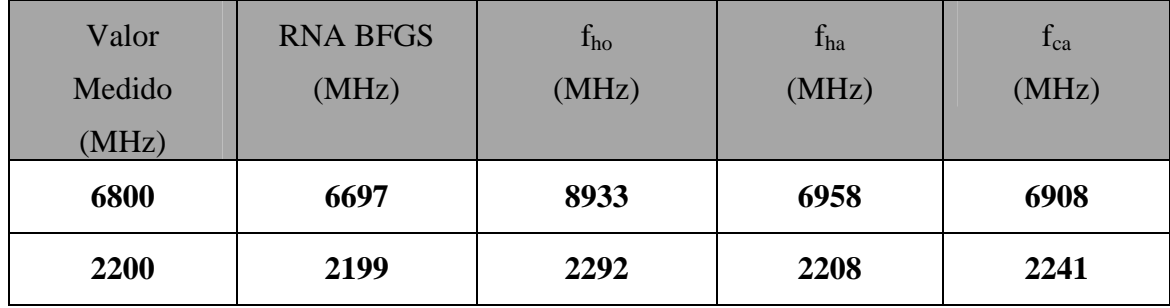

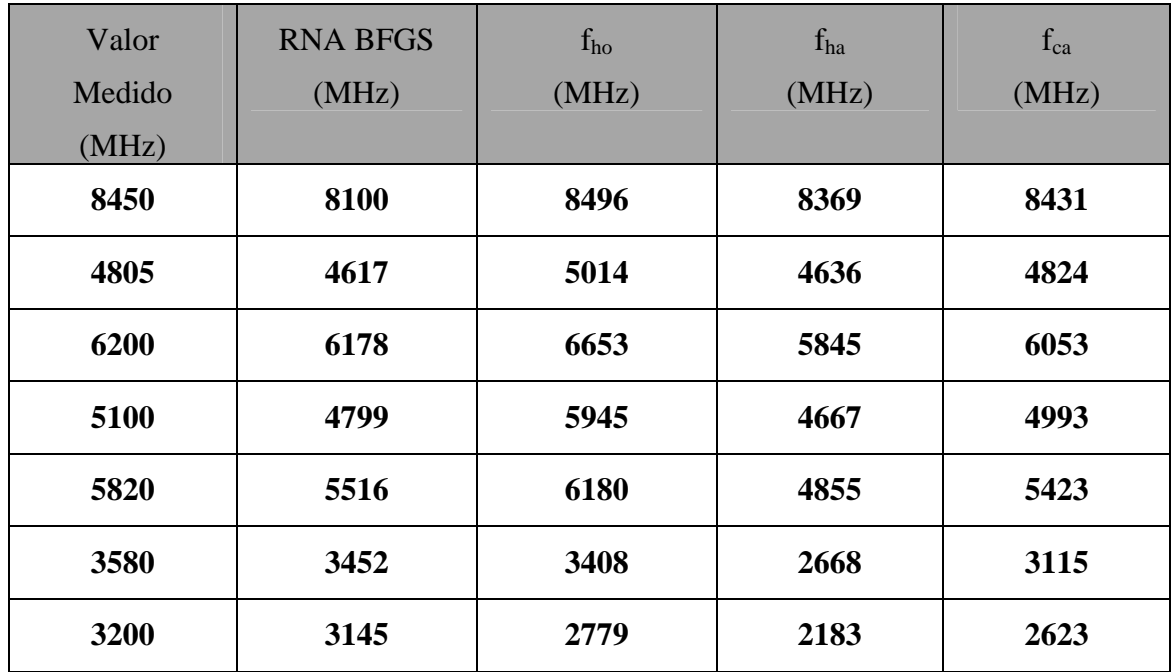

fho – resultados obtidos em [Howell, J. Q., 1975] ;

fha – resultados obtidos em [Hammerstad, E. O., 1975];

fca – resultados obtidos em [Carver, K. R., 1979].

# **CAPÍTULO 5**

### **CONCLUSÕES**

 Neste trabalho a abordagem neural foi utilizada como um instrumento eficiente e alternativo na estimação e quantificação da freqüência de ressonância das antenas de microfita, tanto dos tipos retangulares quanto as triangulares. Os valores utilizados na rede foram advindos de testes laboratoriais realizados, das referencias consultadas. Depois do treinamento, a RNA foi capaz de estimar valores de freqüência de ressonância das antenas de microfita, e esta capacidade permite reduzir o tempo gasto com ensaios experimentais realizados em laboratórios, possibilitando, assim uma redução dos custos de projetos.

Os resultados obtidos das simulações têm mostrado que a técnica pode ser utilizada como uma ferramenta computacional de apoio, vindo a contribuir decisivamente para uma melhor qualidade do sistema de comunicações móveis como um todo.

Os resultados deste trabalho mostram que a técnica desenvolvida pode ser usada como uma ferramenta alternativa visando também adequar a qualidade dos projetos.

Assim, como estes modelos apresentaram resultados com boa precisão, podem ser incorporados a um ambiente CAD (*Computed Aided Design*) para projetar antenas tipo microfita de equipamentos móveis.

#### **5.1. Futuras Linhas de Pesquisa**

A partir dos resultados apresentados, permite-se vislumbrar algumas linhas de pesquisa como uma continuidade do que foi apresentado. Entre as futuras linhas de pesquisa, destacam-se:

i) estudos sobre os tipos diferentes de dielétrico a serem utilizados na fabricação de antenas de microfita, verificando assim, os índices de desempenho que indicam a qualidade dos sistemas de comunicação;

ii) pesquisas sobre a identificação de problemas técnicos que possibilitem a fabricação de antenas de microfita em tamanhos cada vez mais reduzidos para a utilização das mesmas em equipamentos móveis, que por sua vez, estão cada vez com o tamanho mais reduzido ainda;

iii) com a obtenção de um número maior de dados, por meio de ensaios laboratoriais, com outros tipos de microfita, deverá ser possível uma melhor generalização e validação do sistema por meio de Redes Neurais Artificiais e, utilização de outros tipos de algoritmos de treinamento;

iv) com a obtenção de um número maior de dados, também através de ensaios laboratoriais, poderá se obter um tempo menor de processamento das Redes Neurais Artificiais.

### **REFERÊNCIAS BIBLIOGRÁFICAS**

- [Balanis, 1989] BALANIS, C. A. **Advanced Engineering Eletromagnetics**. Arizona State University, John Wiley & Sons, Inc. New York. 1989.
- [Balanis, 1997] BALANIS, C. A. **Antenna Theory Analysis and Design**. 2ª ed. Arizona State University, John Wiley & Sons, Inc. New York. 1997.
- [Carr, 2001] CARR, J. J. **Practical Antenna Handbook**. 4ª ed. WCB McGraw-Hill. New York, USA. 2001.
- [Carver, K. R., 1979] CARVER, K. R. Practical analytical techniques for the microstrip antenna, **Proceedings of workshop on Printed circuit antenna technology,** New Mexico State University, Las Cruces, pp. 7.1 – 7.20, October 1979.
- [Chen, Lee e Dahele, 1992] CHEN W.; LEE K. F.; DAHELE J. S. Theoretical and Experimental Studies of the Resonant Frequecies of the Equilateral Triangular Microstrip Antenna, **IEEE Transactions on Antennas and Propagation**, Vol. 40, No. 10, pp. 1253-1256, October 1992.
- [Christodoulou, Georgiopoulos, 1999] CHRISTODOULOU C.; GEORGIOPOULOS M. **Applications of neural networks in eletromagnetics**, 1rd ed., Oxford: Clarendon, 1999.
- [Cybenco, 1989] CYBENCO G. Approximation by Superpositions of a Sigmoidal Function, Mathematics of Control, Signals and Systems 2, pp.304-314, 1989.
- [Dahele e Lee, 1987] DAHELE J. S.; LEE K.F. On THE Resonant Frequencies of the Triangular Patch Antenna, **IEEE Transactions on Antennas and Propagation**, Vol.AP-35, No. 1, pp. 100-101, January 1987.
- [Demuth e Beale, 1998] DEMUTH H.; BEALE M. **Neural Network Toolbox**, The Mathworks Inc., 1998.
- [Dennis e Schnabel, 1983] DENNIS J. E.; SCHNABEL R. B. **Numerical methods for unconstrained optimization and nonlinear equations**, Englewood Cliffs, NJ: Prentice-Hall, 1983.
- [Freitas, 2000] FREITAS A. A. C. **Redes Neurais Artificiais Aplicadas em Transformadores de Distribuição Imersos em Óleo**, Bauru-SP, 2000. Dissertação de Mestrado, UNESP/FE/DEE, Universidade Estadual Paulista – Faculdade de Engenharia – Campus de Bauru.
- [Freitas, 2004] FREITAS A. A. C. et al. Non-Linear Ponder Autoregressive (NPAR) Neural Network (NN) Methodology to Predict Brazilian Exchange Rates, **IV Quarto Encontro Brasileiro de Finanças - Sbfin**, Rio de Janeiro, 2004.
- [Garg e Long, 1998] GARG R.; LONG S. A. An Improved Formula for the Resonant Frequency of the Triangular Microstrip Patch Antennas, **IEEE Proc. Microwave Antennas Propagation**, vol. 36, p. 570, 1998.
- [Girosi e Anzellotti, 1990] GIROSI F.; ANZELLOTTI G. Rates of Convergence of Approximation by Translates, **A. I. Memo 1288, Artificial Intelligence Laboratory**, MIT Cambridge, MA,1990.
- [Girosi e Poggio, 1995] GIROSI F.; JONES M.; POGGIO T. Regularization Theory and Neural Networks Architectures, **Neural Computation 7**, pp.219-269, 1995.
- [Güney, 1993] GÜNEY K. A new edge extension expression for the resonant frequency of electrically thick rectangular microstrip antennas, **Int. J. Electron.**, 75, (4), pp. 767-770, 1993.
- [Hagan e Menhaj, 1994] HAGAN M. T.; MENHAJ, Training feedforward networks with the Marquardt algorithm, **IEEE Trans. on neural networks**, vol. 5, no. 6, pp. 989-993, 1994.
- [Hammerstad, E. O., 1975] HAMMERSTAD, E. O., Equations for microstrip circuits design, **Proceedings of Fifth European Microwave Conference,** Hamburg, pp. 268-272, September 1975.
- [Haykin, 1994] HAYKIN S. **Neural Networks A Comprehensive Foundation**, McMillan Inc., Englewood Cliffs – NJ, USA, 1994.
- [Helszajn e James, 1978] HELSZAJN J.; James D. S. Planar Triangular Resonators with Magnetic Walls, **IEEE Proc. Microw. Theory and Techniques**, vol. 26, no. 2, pp. 95-100, 1978.
- [Howell, J. Q., 1975] HOWELL, J. Q. Microstrip antennas, **IEEE Transactions on Antennas and Propagation**, AP-23, pp. 90-93, 1975.
- [Huber, 1985] HUBER P. J. Projection Pursuit, **Annals of Statistics**, vol. 13, pp.435- 475, 1985.
- [Kara, 1996] KARA M. Closed-form expressions for the resonant frequency of rectangular microstrip antenna elements with thick substrates, **Microw. Opt. Technol. Lett.**, 12, (3), pp. 131-136, 1996.
- [Karaboga, Güney, Sagiroglu e Erler, 1999] KARABOGA D.; GÜNEY K.; SAGIROGLU S.; ERLER M. Neural computation of resonant frequency of electrically thin and thick rectangular microstrip antennas. **IEEE Proc. Microwave Antennas Propragation**, vol. 146, n°. 2, April 1999.
- [Kraus e Fleisch, 1999] KRAUS J. D.; FLEISCH D. A. **Eletromagnetics with Applications**. 5ª ed. WCB McGraw-Hill. New York, USA. 1999.
- [Niyogi e Girosi, 1996] NIYOGI P.; GIROSI F. On the Relationship Between Generalization Error, Hypothesis Complexity, and Sample Complexity for Radial Basis Functions, **Neural Computation 8**, pp.819-842, 1996.
- [Parker e Sandberg, 1991] Parker J.; Sandberg I. W. Universal Approximation Using Radial Basis Function Networks , **Neural Computation 3**, pp.246-257, 1991.
- [Poggio e Girosi, 1990 ] POGGIO T.; GIROSI F. Networks for Approximation and Learning, **Proceedings of the IEEE**, vol. 78, pp.1481-1497, 1990.
- [Reed e Marks, 1999] REED R. D.; MARKS R. J. **Neural Smithing**, MIT Press, Cambridge, Massachusetts, 1999.
- [Ribeiro, 2004] RIBEIRO, J. A. J. **Propagação de Ondas Eletromagnéticas Princípios e Aplicações**. 1ª ed. Editora Érica Ltda. São Paulo. 2004.
- [Riedmiller e Braun, 1993] RIEDMILLER M. ; BRAUN H. A direct adaptive method for faster backpropation learning: the RPROP algorithm, **Proceedings of IEEE International Conference on Neural Networks (San Francisco)**, Vol. 1, pp. 586-591, 1993.
- [Stutzman e Thiele, 1998] STUTZMAN W. L.; THIELE G. A. **Antenna Theory and Design**. 2ª ed. John Wiley & Sons, Inc. New York. 1998.
- [Von Zuben, 2003] VON ZUBEN, F. J. **Uma Caricatura Funcional de Redes Neurais Artificiais**, DCA/FEEC/Unicamp - Campinas – SP – Brasil, 2003

# **APÊNDICE A**

 Este apêndice apresenta os Conceitos Básicos de Redes Neurais Artificiais.

# **CONCEITOS BÁSICOS DE REDES NEURAIS ARTIFICIAIS**

#### **A.1 - Introdução**

A origem da teoria de redes neurais remonta aos modelos matemáticos de neurônios biológicos [Kovács, 2002]. A célula nervosa ou neurônio foi identificado anatomicamente e descrito com notável detalhe pelo neurologista espanhol Ramón y Cajal [Cajal, 1894]. Como qualquer célula biológica, o neurônio é delimitado por uma fina membrana celular que além da sua função biológica normal, possui determinadas propriedades que são essenciais para o funcionamento elétrico da célula nervosa. A partir do corpo celular ou soma, o centro dos processos metabólicos da célula nervosa, projetam-se extensões filamentares, os dendritos e o axônio.

As manifestações elétricas de neurônios biológicos foram observadas pela primeira vez no século 19, por DuBois Reymond [Katz, 1996], com o auxílio de galvanômetros. O funcionamento dessas células começou a ser mais bem entendido com a invenção, no final do século 19, por Cookes, do tubo de raios catódicos, permitindo a observação da atividade elétrica nervosa, principalmente por [Elanger e Gasser, 1924], na década de 1920. Nas duas décadas seguintes, passou-se a entender o neurônio biológico como sendo basicamente o dispositivo computacional elementar do sistema nervoso, que possui muitas entradas e uma saída. As entradas ocorrem através das conexões sinápticas, que conectam a árvore dendrital aos axônios de

outras células nervosas. Os sinais que chegam por estes axônios são pulsos elétricos conhecidos como impulsos nervosos, e constituem a informação que o neurônio processará, de alguma forma, para produzir como saída um impulso nervoso no seu axônio.

McCulloch e Pits foram os primeiros a propor um modelo computacional para o neurônio biológico. Foi um trabalho pioneiro, apesar da premissa ingênua de que redes relativamente simples, com alguns neurônios, poderiam implementar máquinas booleanas para mimetizar o sistema nervoso. Embora rudimentar, quando comparado ao potencial dos modelos hoje disponíveis, foi um trabalho inovador e de natureza seminal.

No final da década de 1950, Rosenblatt, deu prosseguimento às idéias de McCulloch, criando uma genuína rede de múltiplos neurônios do tipo discriminadores lineares e chamou esta rede de perceptron. Um perceptron é uma rede com uma topologia onde os neurônios são dispostos em camadas. Os neurônios que recebem diretamente as entradas da rede constituem o que se chama de camada de entrada. Os neurônios que recebem como entradas as saídas daqueles da camada de entrada constituem a segunda camada e assim sucessivamente até a camada final, denominada de camada de saída. As camadas internas que não são nem a de entrada e nem a de saída são geralmente referidas como camadas ocultas.

Por outro lado, a Inteligência Artificial (IA) tradicional surgiu na década de 1950 e parecia ser a solução para muitos problemas**.** Entretanto, logo foram aparecendo as dificuldades, entre outras, citam-se as seguintes: a implementação era complexa e os recursos de informática ainda não eram adequados. A abordagem que apresentava mecanismos similares daqueles do cérebro, "holística", com elevado número de processadores simples, alta taxa computacional e elevado grau de conectividade, ganhou expressividade e modelava melhor o comportamento do cérebro humano.

Atualmente, além da IA tradicional e os métodos convencionais de computação, as Redes Neurais Artificiais (RNA), juntamente com a lógica nebulosa e os algoritmos genéticos, compõem as principais áreas da inteligência artificial contemporânea que é conhecida também por inteligência computacional [Carneiro, 2000].

Os trabalhos pioneiros de McCulloch e Pitts [McCulloch, 1943], sobre o modelo do neurônio artificial, de Rosenblatt [Rosenblatt, 1959], sobre o *"Perceptron"*; de Widrow [Widrow, 1960], sobre o ADALINE ("Adaptive Linear Element") e a regra de treinamento denominada "Regra Delta", abriam perspectivas positivas sobre esta área de pesquisa. Entretanto, o lançamento do livro *"Perceptrons - An Introduction to Computational Geometry"*, por Minsky e Papert [Minsky, 1969], no ano de 1969, provocou um esfriamento das pesquisas na área, pois mostrava enfaticamente que as estruturas utilizadas nos dispositivos da época não eram capazes de aprender regras lógicas tão simples quanto as do ou-exclusivo.

Na década de 1980, o ressurgimento das RNAs deveu-se principalmente a eventos independentes que impulsionaram esta área de pesquisa, entre outros, citam-se os seguintes: os trabalhos desenvolvidos por Hopfield [Hopfield, 1982], sobre o projeto de memórias associativas, e por Kohonen [Kohonen, 1988], sobre aprendizado não supervisionado; o desenvolvimento de um novo algoritmo de aprendizado ("Backpropagation"), explicitado por Rumelhart, Hinton e Willians [Rumelhart, 1986] para as redes do tipo "Perceptron" com estruturas multicamadas, posteriormente, constatou-se que este algoritmo tinha origem no trabalho de [Werbos, 1974] .

Várias aplicações utilizando RNA já foram implementadas na área de antenas. Este fato deve-se em parte às suas características de: grande capacidade de processamento, flexibilidade de integração com outras ferramentas matemáticas, capacidade para lidar com sistemas multivariáveis e não-lineares**.** Nesta área, como exemplo, podem-se citar aplicações relacionadas com antenas inteligentes e

determinação da freqüência de ressonância de antenas tipo microfita [Watson e Gupta, 1996; Vegni e Toscano, 1997].

As etapas básicas para implementar uma RNA são definidas pelo seu treinamento e pela sua validação. O treinamento é o processo de ajustar os parâmetros internos (pesos) da rede através do processamento de informações (entradas e saídas) relacionadas ao problema abordado. Uma vez que os pesos estão ajustados, o modelo é capaz de produzir respostas para entradas que não foram incluídas nos dados de treinamento. A fase de validação ocorre quando a rede consegue responder adequadamente aos estímulos colocados em suas entradas [Carneiro, 2000].

As RNA possuem a habilidade de mapear relacionamentos funcionais. Esta característica é particularmente importante quando este relacionamento é multivariável, não-linear e/ou não bem definido. Nestes casos, as RNA geralmente apresentam-se como uma das metodologias mais adequadas, sendo que as principais características que a tornam atrativa para a solução de problemas [Silva, 1998] são:

- aprendizagem através de exemplos, ou seja, a partir de pares de entrada e saída de um processo, a rede é capaz de estimar valores de uma determinada função desconhecida;

- capacidade de agrupar e organizar dados, ou seja, a rede é capaz de explorar as similaridades existentes entre os elementos de um conjunto de entradas;

- tolerância a falhas, isto é, a rede é capaz de recuperar um item correto mesmo que os dados de entrada estejam parcialmente incompletos ou distorcidos;

- auto-organização, ou seja, a partir de algum subconjunto das entradas cujos elementos possuem características similares, a rede tem a capacidade de organizá-los.

A escolha da topologia da rede e o processo de treinamento adequado à aplicação em questão são, em determinadas situações, a parte mais delicada e

crucial para o sucesso da implementação da rede. O conhecimento dos tipos de topologias e dos algoritmos de treinamento é importante para possibilitar uma escolha correta.

O propósito deste capítulo será apresentar os conceitos fundamentais relativos às redes neurais artificiais, mais especificamente, as redes neurais artificiais do tipo *Perceptron* multicamada (PMC) e tipo *Radial Basis Function* (RBF).

Este Capítulo é organizado como segue. Na Seção 3.2, apresenta-se os modelos de neurônio biológico e artificial clássicos. Na Seção 3.3, faz-se uma pequena introdução sobre topologia e treinamento de redes neurais artificiais. Na Seção 3.4, mais especificamente, descreve-se a topologia da rede tipo *Perceptron* multicamadas e os respectivos algoritmos de treinamento que serão utilizados para gerar os resultados apresentados no Capítulo 4. Na Seção 3.5, aborda-se a topologia da rede tipo RBF e o respectivo algoritmo de treinamento Finalmente, na Seção 3.6, as considerações finais são apresentadas de forma sintética.

## **A.2 - Modelos do Neurônio Biológico e do Neurônio Artificial**

A origem da teoria de redes neurais remonta ao modelo matemático de neurônio biológico [Kovács, 2002]. A célula nervosa ou neurônio, mostrada na Figura 3.1, a seguir, foi identificado anatomicamente e descrito com notável detalhe, pelo neurologista espanhol Ramón y Cajal [Cajal, 1894]. Como qualquer célula biológica, o neurônio é delimitado por uma fina membrana celular que além da sua função biológica normal, possui determinadas propriedades que são essenciais para o funcionamento elétrico da célula nervosa. A partir do corpo celular ou soma, o centro

dos processos metabólicos da célula nervosa, projetam-se extensões filamentares, os dendritos e o axônio.

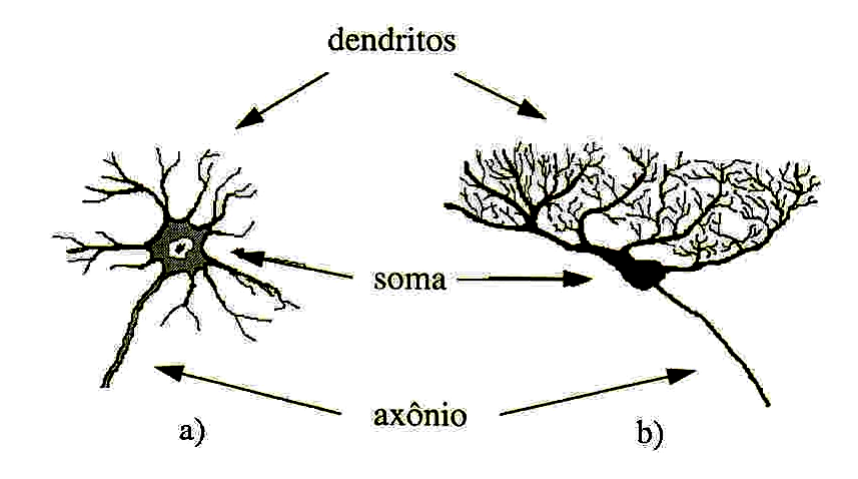

**Figura 1** - Neurônios do sistema nervoso central dos vertebrados

A comunicação entre neurônios biológicos se dá por meio de pulsos elétricos. O dendrito de uma célula neural recebe a informação e envia em direção ao axônio da própria célula, e este envia a informação para o dendrito de outra célula neural. Quando ocorre a comunicação entre o axônio de um neurônio com o dendrito de outro, imediatamente ocorre à ponderação desta informação. Este processo é definido pelo nome de sinapse.

O cérebro humano, segundo estimativas, é composto por cerca de  $10^{11}$ neurônios interligados por  $10^{14}$  sinapses. Sendo assim, o processamento de informações no cérebro humano se dá de maneira complexa, não-linear e altamente paralela.

Os pesquisadores McCulloch e Pitts [McCulloch, 1943], no ano de 1943, foram os primeiros a propor um modelo para um neurônio artificial que representasse o biológico. O modelo de neurônio de McCulloch e Pitts é um dispositivo binário, em que a saída é determinada em função da soma ponderada de suas entradas. Este modelo, embora simples, foi inovador e de natureza pioneira. Até hoje, este modelo básico está incorporado na maioria dos modelos de RNA [Silva, 1997].

A equação matemática que expressa o modelo do neurônio artificial de McCulloch e Pitts é dada por:

$$
u = \sum_{j=1}^{N} w_j \cdot x_j + \theta \tag{1}
$$

$$
y = g(u) \tag{2}
$$

onde:

- *u* é o limiar associado ao neurônio;
- *wj* é o peso associado com a *j*-ésima entrada do neurônio;
- *x* é a *j*-ésima entrada do neurônio; *<sup>j</sup>*
- $\theta$  é a polarização associada ao neurônio;
- *g(.)* é a função de ativação do neurônio;
- *y* é a saída do neurônio;
- *N* é o número de entradas do neurônio.

A partir das equações (1) e (2), verifica-se que a função de ativação *g(.)* simplesmente processa o conjunto de entradas recebidas e o transforma em estado de ativação. Normalmente, o estado de ativação dos neurônios artificiais gerados pela função de ativação *g(.)* pode assumir os valores binários (0 ou 1) , bipolares (-1 ou 1) e reais. As principais funções de ativação usadas são: a função rampa, a função degrau, a função degrau bipolar, a função logística e a função tangente hiperbólica [Haykin, 1999].

#### **A.3 - Topologia e Treinamento das Redes Neurais Artificiais**

A topologia (arquitetura) da rede, juntamente com o tipo de neurônio e do algoritmo de aprendizagem, define a arquitetura de uma RNA, e está fortemente relacionada com o algoritmo utilizado para treiná-la [Carneiro, 2000].

Quanto à topologia da interligação dos neurônios, as principais redes são:

- **Feedforward com camada única:** possui uma camada de entrada e outra de saída. O fluxo de informações segue uma direção única, ou seja, não existem conexões entre neurônios da mesma camada. O treinamento pode ser realizado através da regra de Hebb [Haykin, 1994], que não minimiza o erro entre as saídas e seus respectivos valores esperados, ou da regra delta, a qual minimiza o erro.
- **Feedforward com múltiplas camadas:** diferencia-se da anterior pela existência de uma ou mais camadas intermediárias (denominadas ocultas) de neurônios, ou seja, possui uma ou mais camadas entre as camadas de entrada e de saída, conforme a figura 2.

Analogamente ao tipo anterior de rede, também neste tipo o fluxo de dados segue uma direção única, ou seja, não há conexões entre neurônios da mesma camada e camadas anteriores. Na camada de entrada são apresentados os valores; nas camadas ocultas subseqüentes, são processadas os dados sendo a saída de uma camada oculta aplicada à entrada da próxima. Finalmente, na camada de saída o resultado final é apresentado.

O treinamento pode ser feito utilizando a regra delta generalizada, com algoritmos que otimizam a retropropagação de erro [Hagan, 1994] e fazem a regularização [Hagan, 1997].

- **recorrente (dinâmica):** possui as mesmas características das redes anteriores. As principais diferenças deste tipo em relação às anteriores são que a rede recorrente possibilita retroalimentação de neurônios de camadas diferentes e apresenta característica dinâmica, ou seja, a retroalimentação permite que as saídas da rede convirjam para valores estabilizados. A rede recorrente pode ser classificada como estável se possui capacidade de estabilizar os valores de saída, ou instável se os valores de saída não convergem para um ponto de equilíbrio. A rede de Hopfield é provavelmente o melhor exemplo de rede recorrente [Souza, 1999]. O aprendizado pode ser feito aplicando a regra delta generalizada ou através da minimização de uma função de "energia" (tipo Hopfield).
- **estrutura reticulada:** é uma rede tipo feedforward, na qual os neurônios são arranjados em linhas e colunas, ou seja, consiste de um vetor de neurônios de uma ou mais dimensões e os dados de entrada são os mesmos para todos os neurônios.

A aprendizagem de uma RNA consiste em ajustar os pesos sinápticos (matriz de pesos da rede) de forma que a aplicação de um conjunto de entradas produz um conjunto de saídas esperadas [Carneiro, 2000].
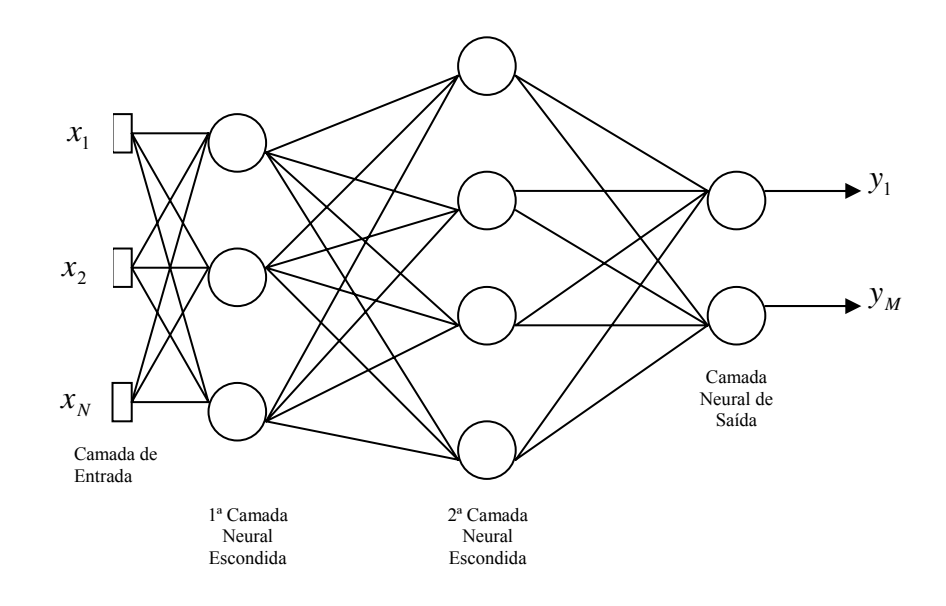

**Figura 2** - Rede "Perceptron" Multicamadas

O treinamento ou processo de aprendizado de uma RNA consiste em ajustar os pesos sinápticos (matriz de pesos da rede) de forma que a aplicação de um conjunto de entradas produz um conjunto de saídas desejadas. O processo de aprendizado pode ser classificado em:

• **Supervisionado**: neste método a rede é treinada para fornecer uma saída esperada em relação a um estímulo específico de entrada. O algoritmo de treinamento de Hebb, considerado como pioneiro, aborda o treinamento do Perceptron simples relacionando a uma saída determinada. Widrow e Hoff idealizaram, mais tarde, o ADALINE (Adaptive Linear Element), no ano de 1960, aplicando a regra delta, com critério de parada determinada pela função erro quadrático médio entre as saídas da rede e os respectivos valores esperados. Este algoritmo deu mais agilidade às RNAs, permitindo processar sinais com ruídos, ou seja, com informações distorcidas. O treinamento com retroalimentação de erro, denominada regra delta generalizada [Rumelhart, 1986], foi desenvolvida a partir da generalização da regra delta de Widrow e

Hopf. Este algoritmo apresenta um vetor de entrada à rede, que resultará em um vetor de saída, o qual é comparado com o vetor dos padrões de saída; o erro é propagado no sentido inverso ao fluxo de dados (da saída para a entrada), permitindo que os pesos sejam alterados, minimizando assim a função de erro. Este algoritmo também é conhecido como algoritmo "Backpropagation".

• **Não supervisionado**: neste caso a rede se auto-organiza em relação a algum subconjunto de entradas, cujos elementos são similares. Por isso não há *a priori* uma saída específica para um conjunto de valores de entrada. Ao contrário de um sistema supervisionado, é o próprio sistema quem deve desenvolver sua própria representação para os estímulos de entrada [Carneiro, 2000]. Um exemplo é o aprendizado competitivo de Kohonen [Kohonen, 1988].

Uma descrição detalhada dos principais algoritmos de treinamento pode ser encontrada em [Haykin, 1994]. Na próxima seção, apresenta-se a regra delta generalizada (algoritmo "Backpropagation"), que é utilizada no treinamento das redes usadas neste trabalho.

# **A.4 - Topologia e Treinamento da Rede tipo Perceptron Multicamadas com Retroalimentação do Erro**

A topologia (arquitetura) "Feedforward" da rede "Perceptron" multicamadas implica que o fluxo de informações é executado em única direção, não possuindo retroalimentação entre os neurônios de camadas distintas. A camada

inicial, onde as informações são introduzidas na rede, é denominada camada de entrada. Enquanto a última camada é chamada de camada de saída e responsável pela resposta da rede. Todas as outras camadas são chamadas de camadas escondidas [Silva, 1998].

### **A.4.1 - Algoritmo "Backpropagation"**

Nas redes "Perceptron" com multicamadas, a escolha do número de entradas e de saídas, dependem sobretudo da aplicação e não está correlacionada com a precisão requerida. O número de camadas escondidas não obedece a regras definidas, é implementado, muitas vezes, empiricamente e está relacionado com a performance alcançada em termos de fidelidade de modelo e velocidade de processamento. Normalmente, a primeira camada escondida extrai as características locais e a segunda camada escondida extrai as características globais.

A Figura 3 ilustra o desenvolvimento matemático para o treinamento da rede tipo "Perceptron" através do algoritmo "Backpropagation".

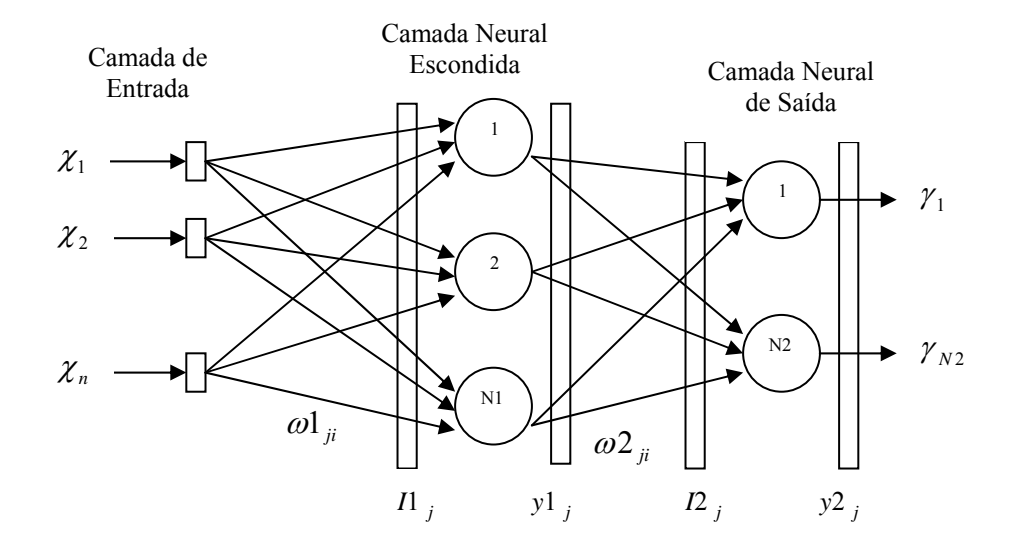

**Figura 3** - Diagrama esquemático da rede tipo "Perceptron"

A partir da Figura 3, adota-se a seguinte convenção:

(i) *N* especifica o número de variáveis que constitui cada vetor de entrada;

(ii) *N1* especifica a quantidade de neurônios utilizados na primeira camada neural escondida ;

(iii) *N2* especifica o número de variáveis que constitui cada vetor de saída, e também indica a quantidade de neurônios utilizados na camada neural de saída;

(iv)  $\mathbf{x} = \begin{bmatrix} x_1, x_2, \dots x_N \end{bmatrix}^T$  denota o vetor de entrada da rede;

(v)  $\mathbf{y} = \begin{bmatrix} y_1, y_2, \dots, y_{N2} \end{bmatrix}^T$  denota o vetor de saída da rede;

(vi)  $w_{ji}^l$  fornece o valor do peso sináptico conectando o *j*-ésimo neurônio da camada ( *l* ) ao *i-*ésimo neurônio da camada ( *l-*1 );

(vii)  $I_j^l$  corresponde ao valor da entrada ponderada do *j*-ésimo neurônio da camada (*l)*, ou seja:

$$
I_j^1 = \sum_{i=0}^N w_{ji}^1 . x_j; \quad j = 1...N1
$$
 (3)

$$
I_j^2 = \sum_{i=0}^N w_{ji}^2 \cdot y_j^1; \quad j = 1...N2
$$
 (4)

(viii)  $y_j^l$  fornece o valor correspondente à saída do *j*-ésimo neurônio da camada ( *l*), ou seja:

$$
y_j^1 = g(I_j^1) \; ; \; j = 1...N1 \tag{5}
$$

$$
y_j^2 = g(I_j^2); \quad j = 1...N2
$$
 (6)

Para ajustar os pesos discretamente, as funções erro quadrático {*E*(*k*)} e erro quadrático médio  ${E_m}$  são utilizadas como critérios de desempenho e de parada do processo de treinamento.

O erro quadrático é dado pela função que fornece o valor instantâneo da soma dos erros quadráticos (em relação ao *k*-ésimo padrão de treinamento) de todos neurônios da camada de saída da rede, ou seja:

$$
E(k) = \frac{1}{2} \sum_{j=1}^{N2} (d_j(k) - y_j^2(k))^2
$$
 (7)

O erro quadrático médio é dado pela soma dos erros quadráticos relativos a todos padrões de entradas utilizados no treinamento da rede, ou seja:

$$
E_M = \frac{1}{p} \sum_{k=1}^{p} E(k)
$$
 (8)

onde:

*p* é o número de vetores de treinamento ou a quantidade de vetores de entrada.

A aprendizagem da rede usando o algoritmo "Backpropagation" consiste, então, em ajustar as matrizes de pesos  $W^1 e W^2$  da rede a fim de minimizar a função *E M*.

Este processo pode ser realizado através de dois passos:

**1º passo:** ajuste dos pesos dos neurônios da camada de saída.

Faz-se a partir da minimização da função erro quadrático em relação aos pesos  $w_{ji}^2$ . Utilizando-se a regra da diferenciação em cadeia, tem-se:

$$
\nabla E_{(w_{ji}^2)} = \frac{\partial E}{\partial w_{ji}^2} = \frac{\partial E}{\partial y_j^2} \cdot \frac{\partial y_j^2}{\partial t_j^2} \cdot \frac{\partial t_j^2}{\partial w_{ji}^2}
$$
(9)

onde,

$$
\frac{\partial I_j^2}{\partial w_{ji}^2} = y_i^1 \tag{10}
$$

$$
\frac{\partial y_j^2}{\partial I_j^2} = g'(I_j^2) \tag{11}
$$

$$
\frac{\partial E}{\partial y_j^2} = -(d_j - y_j^2) \tag{12}
$$

Substituindo (10), (11) e (12) em (9), resulta:

$$
\frac{\partial E}{w_{ji}^2} = -(d_j - y_j^2) \cdot g'(I_j^2) \cdot y_i^1 \tag{13}
$$

Logo, o ajuste deverá ser feito na direção oposta ao gradiente a fim de minimizar a função erro quadrático, ou seja:

$$
\Delta w_{ji}^2 = -\eta \cdot \frac{\partial E}{\partial w_{ji}^2} \tag{14}
$$

$$
\Delta w_{ji}^2 = -\eta \delta_j^2 y_i^1 \tag{15}
$$

então:

$$
w_{ji}^{2}(t+1) = w_{ji}^{2}(t) + \eta \cdot \delta_{j}^{2} \cdot y_{i}^{1}
$$
 (16)

onde:

 $\eta$  é a taxa de aprendizagem, isto é, uma constante que determina o tamanho do passo em direção a um ponto de mínimo da função erro quadrático do algoritmo "Backpropagation",  $\delta_j^2$  denota o gradiente local sendo auto-definido por:

$$
\delta_j^2 = (d_j - y_j^2).g'(I_j^2)
$$
 (17)

**2º Passo:** ajuste dos pesos da camada intermediária (primeira camada neural escondida).

Faz-se o ajuste dos pesos da primeira camada neural escondida a partir da minimização da função erro quadrático em relação aos pesos  $w_{ji}^1$ . Utilizando a regra da diferenciação em cadeia, tem-se:

$$
\nabla E_{(w_{ji}^1)} = \frac{\partial E}{\partial w_{ji}^1} = \frac{\partial E}{\partial y_j^1} \cdot \frac{\partial y_j^1}{\partial t_j^1} \cdot \frac{\partial t_j^1}{\partial w_{ji}^1}
$$
(18)

onde,

$$
\frac{\partial I_j^1}{\partial w_{ji}^1} = x_i \tag{19}
$$

tem-se:

$$
\frac{\partial y_j^1}{\partial I_j^1} = g'(I_j^1)
$$
\n
$$
\frac{\partial E}{\partial y_j^1} = \sum_{k=1}^{N^2} \frac{\partial E}{\partial I_k^2} \cdot \frac{\partial I_k^2}{\partial y_j^1} = \sum_{k=1}^{N^2} \frac{\partial E}{\partial I_k^2} \cdot \frac{\partial (\sum_{k=1}^{N^2} w_{kj}^2 \cdot y_j^1)}{\partial y_j^1}
$$
\n
$$
= \sum_{k=1}^{N^2} \frac{\partial E}{\partial I_k^2} \cdot \frac{\partial (\sum_{k=1}^{N^2} w_{kj}^2 \cdot y_j^1)}{\partial y_j^1}
$$
\n(21)

Substituindo o resultado da multiplicação de (11) por (12) em (21),

$$
\frac{\partial E}{\partial y_j^1} = -\sum_{k=1}^{N2} \delta_k^2 . w_{kj}^2 \tag{22}
$$

Substituindo (19), (20) e (22) em (18), tem-se:

$$
\frac{\partial E}{\partial w_j^1} = \left( -\sum_{k=1}^{N2} \delta_k^2 w_{kj}^2 \right) g'(I_j^1) x_i \tag{23}
$$

Como o ajuste tem que ser feito na direção oposta ao gradiente, logo, a partir da equação (23), tem-se:

$$
\Delta w_{ji}^1 = -\eta \cdot \frac{\partial E}{\partial w_{ji}^1} \tag{24}
$$

$$
\Delta w_{ji}^1 = -\eta \, \delta_j^1 \, x_i \tag{25}
$$

então, resulta:

$$
w_{ji}^1(t+1) = w_{ji}^1(t) + \eta \mathcal{S}_j^1 \mathcal{X}_i
$$
 (26)

onde:

 $\delta_i^1$  denota o gradiente local sendo autodefinido por:

$$
\delta_j^1 = g'(I_j^1) \cdot (\sum_{k=1}^{N^2} \delta_k^2 \cdot w_{kj}^2)
$$
 (27)

Portanto, a fase de treinamento da rede tipo "Perceptron" multicamadas consiste em aplicar os passos 1 e 2, seqüencialmente, até o erro quadrático médio atingir a precisão requerida pela aplicação.

A rede tipo "Perceptron" multicamadas, conforme ilustrado na Figura 3, é capaz de aproximar qualquer função não-linear em um tempo finito.

## **A.4.2 - Algoritmo de Broyden, Fletcher, Goldfarb e Shanno - BFGS.**

O propósito desta seção será apresentar os conceitos fundamentais relativos ao treinamento realizado pelo algoritmo de Broyden, Fletcher, Goldfarb e Shanno, também conhecido por algoritmo BFGS [Dennis e Schnabel, 1983], regularizado [Demuth e Beale, 1998].

O algoritmo "Backpropagation", como visto na subseção anterior, ajusta os valores das matrizes de pesos **W**<sup>1</sup> e **W**<sup>2</sup> em relação à direção oposta do gradiente da função erro quadrático, porém, geralmente, ele exige um esforço computacional elevado e converge muito lentamente.

O método de Newton é uma técnica baseada no método dos mínimos quadrados para modelos não lineares que pode ser incorporada ao algoritmo "Backpropagation" a fim de aumentar a eficiência do processo de aprendizado. A partir dele, as funções erro quadrático e erro quadrático médio podem ser expressas conjuntamente por:

$$
V = \frac{1}{2p} \sum_{k=1}^{p} \sum_{j=1}^{N2} [d_j(k) - y_j^2(k)]^2
$$

então,

$$
V = \frac{1}{2p} \sum_{k=1}^{p} e^{T}(k) e(k)
$$
 (28)

Pode-se dizer que o termo  $\{e(k)=d(k)-y^2(k)\}\)$  expressa o erro para o *k*ésimo padrão de treinamento. Para um padrão *k* específico o erro é dado por:

$$
V = \frac{1}{2}e^{T}(k)e(k)
$$
 (29)

O "Backpropagation" é um algoritmo que utiliza o vetor gradiente da função erro quadrático com declividade decrescente, cuja alteração sempre é feita na direção oposta do gradiente, ou seja, é um método de descida por meio do gradiente da função erro quadrático que busca os pontos de mínimo desta função. Por outro lado, o algoritmo de Newton é uma alternativa para uma rápida otimização. Então, suponha-se uma função *V(x),* para ser minimizada em relação a um vetor paramétrico *x* . Pelo método de Newton resulta em:

$$
\Delta x = -[\nabla^2 \mathbf{V}(x)]^{-1} \cdot \nabla V(x)
$$
\n(30)

onde,

 $\sim \nabla^2 V(x)$  é a matriz Hessiana da função objetivo dos valores atuais dos pesos e dos bias; e

-  $\nabla V(x)$  é o gradiente atual de  $V(x)$ .

Assumindo que a função *V(x)* é da forma:

$$
V(x) = \sum_{i=1}^{N} e_i^2(x)
$$
 (31)

Então, pode-se deduzir que:

$$
\nabla V(x) = J^T(x) \cdot e(x) \tag{32}
$$

$$
\nabla^2 V(x) = J^T(x)J(x) + S(x)
$$
\n(33)

onde:

*J(x)* é a matriz Jacobiana expressa por:

$$
\mathbf{J}(\mathbf{x}) = \begin{bmatrix} \frac{\partial e_1(x)}{\partial x_1} & \frac{\partial e_1(x)}{\partial x_2} & \cdots & \frac{\partial e_1(x)}{\partial x_N} \\ \frac{\partial e_2(x)}{\partial x_1} & \frac{\partial e_2(x)}{\partial x_2} & \cdots & \frac{\partial e_2(x)}{\partial x_N} \\ \vdots & \vdots & \ddots & \vdots \\ \frac{\partial e_N(x)}{\partial x_1} & \frac{\partial e_N(x)}{\partial x_2} & \cdots & \frac{\partial e_N(x)}{\partial x_N} \end{bmatrix}
$$
(34)

e

*S(x)* é uma função dada por:

$$
S(x) = \sum_{i=1}^{N} e_i(x) \nabla^2 e_i(x)
$$
\n(35)

Assim, inserindo as equações (32) e (33) em (30), resulta a equação iterativa do método de Newton, dada por:

$$
\Delta x = [J^T(x)J(x) + S(x)J^{-1}J^T(x).e(x)] \qquad (36)
$$

O algoritmo de BFGS é um método tipo quase-Newton (secante). Para tanto, a equação (36) será modificada. Assim, é feita uma aproximação iterativa da inversa da matriz Hessiana, de forma que:

$$
\lim_{i \to \infty} \mathbf{H}_i = \nabla^2 \, \mathbf{J}\big(\mathbf{x}\big)^{-1} \tag{37}
$$

Este método é teoricamente sofisticado na solução de problemas de otimização não-linear irrestrita e representa o desenvolvimento de um algoritmo por meio de análise detalhada de problemas quadráticos.

Em problemas quadráticos são geradas as direções do método do gradiente conjugado e, ao mesmo tempo, se constrói a inversa da Hessiana. A cada passo, a inversa da Hessiana é aproximada pela soma de duas matrizes simétricas de posto 1, procedimento que é geralmente chamado de correção de posto 2.

A idéia é construir uma aproximação da inversa da matriz Hessiana, utilizando informações de primeira ordem obtidas durante o processo iterativo de aprendizagem. A aproximação atual da Hessina é utilizada a cada iteração para definir a próxima direção descendente. Idealmente, as aproximações convergem para a inversa da matriz Hessiana.

Seja o funcional de erro *J*(*x*), e este tem derivada parcial contínua até segunda ordem. Tomando dois pontos  $x_i e x_{i+1}$  defina  $g_i = \nabla J(x_i)^T$  e  $g_{i+1} = \nabla J(x_{i+1})^T$ . Se a Hessiana,  $\nabla^2 J(x)$ , é constante, então temos:

$$
q_i = g_{i+1} - g_{i+} = \nabla^2 J(x)
$$
\n(38)

$$
p_i = \alpha_i d_i \tag{39}
$$

A avaliação do gradiente em dois pontos fornece informações sobre a matriz Hessiana ( $\nabla^2 J(x)$ ). Com  $x \in R_p$ , tomando-se P direções linearmente independentes  $\{p_0, p_1, ..., p_{p-1}\}\$ , é possível determinar unicamente  $\nabla^2 J(x)$  caso se conheça  $q_i$ ,  $i = 0, 1, ..., P - 1$ . Assim, aplica-se iterativamente a equação a seguir, com  $H_0 = I_P$  (matriz identidade de dimensão P). A expressão que permite determinar a aproximação da inversa da Hessiana é apresentada na equação a seguir.

$$
H_{i+1} = H_i + \frac{p_i p_i^T}{p_i^T q_i} \left[ 1 + \frac{q_i^T H_i q_i}{p_i^T q_i} \right] - \frac{H_i q_i p_i^T + p_i q_i^T H_i}{p_i^T q_i}
$$
(40)

Os vetores **q**i e **p**i são determinados como nas expressões (38) e (39), respectivamente.

O algoritmo abaixo expressa resumidamente este método:

- 1. Atribua um valor inicial  $x_0 \in R$ <sup>*P*</sup> para o vetor de parâmetros e um valor arbitrariamente pequeno para a constante  $\varepsilon < 0$ .
- 2. Defina  $\mathbf{d}_0 = \mathbf{g}_0$ ,  $\mathbf{H}_0 = \mathbf{I}$  e faça  $i = 0$  ( $\mathbf{g}_0 = -\nabla J(x_0)$ ).

3. Enquanto a condição de parada não for satisfeita, faça:

3.1. Determine a direção  $\mathbf{d}_i = \mathbf{H}_i \mathbf{g}_i$ 

3.2. Se (i com P = 0), faça:  $d_i = g_i e H_i = I$ 

 3.3. Utilize um procedimento de busca unidimensional para encontrar um passo  $\alpha_i$  que seja solução ótima do problema  $\min_{\alpha_i \in (0,1]} (x_i + \alpha_i d_i).$ 

3.4. Faça  $x_{i+1} = x_i + a_i d_i$ 

- 3.5. Calcule  $p_i = \alpha_i d_i$ ,  $\mathbf{g}_{i+1}$
- 3.6. Faça **q**i = **g**i+1 **g**i de acordo com a expressão (38)
- 3.7. Calcule **H**i+1 pela expressão (40)
- 3.8. Faça  $i = i + 1$

### **A.4.3 - Algoritmo Resilient Propagation - Rprop**

Outro algoritmo de aprendizagem das redes PMC que apresentou resultados atraentes para antenas tipo microfita foi o algoritmo "Rprop – Resilient Propagation" [Riedmiller e Braun, 1993]. A principal diferença entre este algoritmo e as outras heurísticas baseadas em variações do "backpropagation" é que os ajustes dos pesos (o vetor w), dos neurônios da rede e da taxa de aprendizado (η) dependem apenas dos sinais dos gradientes da função erro E(w), não dependendo portanto de sua magnitude. A função E(w) é responsável pela especificação de um critério de desempenho que está associado à rede.

No algoritmo "Rprop", os pesos e a taxa de aprendizado são alterados apenas uma única vez em cada época de treinamento. Cada peso,  $w_{ii}$ , possui sua própria taxa de variação  $(\Delta_{ii})$ , a qual varia em função do tempo t conforme a expressão:

$$
\Delta_{\mu}(t) = \begin{cases}\n\eta^{+} \cdot \Delta_{\mu}(t-1), & \text{se } \frac{\partial E}{\partial w_{\mu}}(t-1) \cdot \frac{\partial E}{\partial w_{\mu}} > 0 \\
\eta^{-} \cdot \Delta_{\mu}(t-1), & \text{se } \frac{\partial E}{\partial w_{\mu}}(t-1) \cdot \frac{\partial E}{\partial w_{\mu}} < 0 \\
\Delta_{\mu}(t-1), & \text{caso contrário}\n\end{cases}
$$
\n(43)

onde:

0 < η- < 1 < η+. Uma mudança no sinal das derivadas parciais correspondentes ao peso,wji , indica que a última mudança foi grande suficiente para que o sistema saltasse sobre um ponto de mínimo da função E(w), o que implica então numa diminuição do valor de  $\Delta_{ii}$  proporcional ao fator η-. Já as derivadas consecutivas com o mesmo sinal indicam que o sistema está movendo permanentemente em uma única direção, o que implica assim num aumento sensível de  $\Delta_{ji}$  proporcional ao fator  $\eta$ +.

Os pesos da rede são então alterados por meio das seguintes equações:

$$
\Delta w_{ji}(t) = \begin{cases}\n-\Delta_{ji}(t), & \text{se } \frac{\partial E}{\partial w_{ji}}(t) > 0 \\
+\Delta_{ji}(t), & \text{se } \frac{\partial E}{\partial w_{ji}}(t) < 0 \\
0, & \text{caso contrário}\n\end{cases}
$$
\n(44)

É importante notar que a mudança nos pesos da rede depende apenas do sinal das derivadas parciais, independente de sua magnitude. Se a derivada for positiva, o peso é decrementado por  $\Delta_{ii}(t)$ ; se a derivada for negativa, o peso será incrementado por  $\Delta_{ii}(t)$ .

Nas situações estudadas para antenas triangulares, utilizando redes tipo PMC, o algoritmo de aprendizagem "Rprop" foi mais eficiente que aqueles baseado no método gradiente conjugado [Reed e Marks, 1999] ou nos métodos gradiente de segunda ordem, como o de Levenberg-Marquardt [Hagan e Menhaj, 1994].

#### **A.4.5 - Algoritmos de Regularização**

Este método é utilizado para melhorar a generalização da rede. Percebe-se que durante o treinamento da rede tipo "Perceptron" pode ocorrer "overfitting", ou seja, o erro quadrático encontra-se muito pequeno, porém, ao inserir novos padrões, que não pertencem ao conjunto de treinamento inicial, o erro torna-se muito grande.

O "overfitting" geralmente ocorre quando se tem uma pequena amostragem de dados do processo a ser analisado. A rede consegue memorizar apenas os padrões de treinamento, mas não consegue generalizar para situações novas. Com a regularização, em certos casos, mesmo com uma amostragem pequena de dados, é possível analisar o processo.

A partir da subseção anterior, sabe-se que a equação do erro quadrático médio pode ser dada por:

$$
V = \frac{1}{2p} \sum e^{T}(k) e(k)
$$
\n(45)

Para melhorar a generalização da rede, ou seja, regularizá-la, inclui-se na função (43) o erro quadrático médio dos pesos, definido por

$$
V_{\text{peso}} = \frac{1}{q} \sum_{j,i} W_{j,i} \tag{46}
$$

onde:

*Wj,i* são os pesos da rede e *q* é a quantidade total de pesos que compõe a rede. Então, a função erro quadrático médio regularizado ( *VREG* ) pode ser definida por

$$
V_{REG} = \gamma V + (1 - \gamma)V_{\text{pess}} \tag{47}
$$

onde:

o parâmetro  $\gamma$  especifica a taxa de desempenho.

A utilização do algoritmo de regularização descrito por Hagan [Hagan e Menhaj, 1994] foi implementada na rede que realiza as simulações apresentadas neste trabalho. A implementação do algoritmo de regularização implica em valores de pesos menores, permitindo uma generalização melhor, sem sobrecarregar o processamento.

As redes neurais artificiais do tipo "Perceptron" multicamadas, cujos treinamentos são realizados pelo algoritmo BFGS e Rprop regularizados, apresentaram-se como as mais indicadas para as aplicações abordadas nesta dissertação. A determinação da freqüência de ressonância de antenas tipo microfita, assunto de que trata este trabalho, lida com equações não lineares. Por conseguinte, redes neurais com duas camadas escondidas serão utilizadas para a identificação da freqüência de ressonância de antenas tipo microfita.